# Homotopy Continuation Method For Solving Polynomial Systems

T. Y. Li

Department of Mathematics Michigan State University

May 28, 2010

#### Solving polynomial system

$$P(\mathbf{x}) = (p_1(\mathbf{x}), \dots, p_n(\mathbf{x})) = 0, \quad \mathbf{x} \in \mathbf{C}^n$$

1. Linear Homotopy (Begins in 1979)

2. Nonlinear Homotopy (Polyhedral Homotopy)

(1995, The state of the art)

$$\begin{cases} x^2 + y^2 = 5 \\ x - y = 1 \end{cases} \text{ solutions: } (x, y) = \begin{cases} (2, 1) \\ (-1, -2) \end{cases}$$

$$\begin{cases} x^2 = 1 \\ y = 1 \end{cases} \text{ solutions: } (x, y) = \begin{cases} (1, 1) \\ (-1, 1) \end{cases}$$

$$(1 - t) \begin{pmatrix} x^2 - 1 \\ y - 1 \end{pmatrix} + t \begin{pmatrix} x^2 + y^2 - 5 \\ x - y - 1 \end{pmatrix} = \begin{pmatrix} 0 \\ 0 \end{pmatrix}$$

$$\begin{cases} x^2 + \frac{1}{4}y^2 - 2 = 0 \\ \frac{1}{4}x + \frac{1}{2}y - 1 = 0 \end{cases}$$

$$\begin{cases} x^2 + y^2 = 5 \\ x - y = 1 \end{cases} \text{ solutions: } (x, y) = \begin{cases} (2, 1) \\ (-1, -2) \end{cases}$$

$$\begin{cases} x^2 = 1 \\ y = 1 \end{cases} \text{ solutions: } (x, y) = \begin{cases} (1, 1) \\ (-1, 1) \end{cases}$$

$$(1 - t) \begin{pmatrix} x^2 - 1 \\ y - 1 \end{pmatrix} + t \begin{pmatrix} x^2 + y^2 - 5 \\ x - y - 1 \end{pmatrix} = \begin{pmatrix} 0 \\ 0 \end{pmatrix}$$

$$\begin{cases} x^2 + \frac{1}{4}y^2 - 2 = 0 \\ \frac{1}{4}x + \frac{1}{2}y - 1 = 0 \end{cases}$$

$$\begin{cases} x^2 + y^2 = 5 \\ x - y = 1 \end{cases} \text{ solutions: } (x, y) = \begin{cases} (2, 1) \\ (-1, -2) \end{cases}$$

$$\begin{cases} x^2 = 1 \\ y = 1 \end{cases} \text{ solutions: } (x, y) = \begin{cases} (1, 1) \\ (-1, 1) \end{cases}$$

$$(1 - t) \begin{pmatrix} x^2 - 1 \\ y - 1 \end{pmatrix} + t \begin{pmatrix} x^2 + y^2 - 5 \\ x - y - 1 \end{pmatrix} = \begin{pmatrix} 0 \\ 0 \end{pmatrix}$$

$$\begin{cases} x^2 + \frac{1}{4}y^2 - 2 = 0 \\ \frac{1}{4}x + \frac{1}{2}y - 1 = 0 \end{cases}$$

$$\begin{cases} x^2 + y^2 = 5 \\ x - y = 1 \end{cases} \text{ solutions: } (x, y) = \begin{cases} (2, 1) \\ (-1, -2) \end{cases}$$

$$\begin{cases} x^2 = 1 \\ y = 1 \end{cases} \text{ solutions: } (x, y) = \begin{cases} (1, 1) \\ (-1, 1) \end{cases}$$

$$(1 - t) \begin{pmatrix} x^2 - 1 \\ y - 1 \end{pmatrix} + t \begin{pmatrix} x^2 + y^2 - 5 \\ x - y - 1 \end{pmatrix} = \begin{pmatrix} 0 \\ 0 \end{pmatrix}$$

$$\begin{cases} x^2 + \frac{1}{4}y^2 - 2 = 0 \\ \frac{1}{4}x + \frac{1}{2}y - 1 = 0 \end{cases}$$

$$\begin{cases} x^2 + y^2 = 5 \\ x - y = 1 \end{cases} \quad \text{solutions: } (x, y) = \begin{cases} (2, 1) \\ (-1, -2) \end{cases}$$

$$\begin{cases} x^2 = 1 \\ y = 1 \end{cases} \quad \text{solutions: } (x, y) = \begin{cases} (1, 1) \\ (-1, 1) \end{cases}$$

$$(1 - t) \begin{pmatrix} x^2 - 1 \\ y - 1 \end{pmatrix} + t \begin{pmatrix} x^2 + y^2 - 5 \\ x - y - 1 \end{pmatrix} = \begin{pmatrix} 0 \\ 0 \end{pmatrix}$$

$$\begin{cases} x^2 + \frac{1}{4}y^2 - 2 = 0 \\ \frac{1}{4}x + \frac{1}{2}y - 1 = 0 \end{cases}$$

$$\begin{cases} x^{2} + y^{2} = 5 \\ x - y = 1 \end{cases} \text{ solutions: } (x, y) = \begin{cases} (2, 1) \\ (-1, -2) \end{cases}$$
$$\begin{cases} x^{2} = 1 \\ y = 1 \end{cases} \text{ solutions: } (x, y) = \begin{cases} (1, 1) \\ (-1, 1) \end{cases}$$
$$(1 - t) \begin{pmatrix} x^{2} - 1 \\ y - 1 \end{pmatrix} + t \begin{pmatrix} x^{2} + y^{2} - 5 \\ x - y - 1 \end{pmatrix} = \begin{pmatrix} 0 \\ 0 \end{pmatrix}$$

$$t = \frac{1}{4} \qquad \left\{ \begin{array}{l} x^2 + \frac{1}{4}y^2 - 2 = 0\\ \frac{1}{4}x + \frac{1}{2}y - 1 = 0 \end{array} \right.$$

$$t = 1/4$$
  $t = 1/2$   $t = 3/4$   
 $x^2 + 0.25y^2 - 2 = 0$   $x^2 + 0.5y^2 - 3 = 0$   $x^2 + 0.75y^2 - 4 = 0$   
 $0.25x + 0.5y - 1 = 0$   $0.5x + y - 1 = 0$   $0.75x - 0.5y - 1 = 0$ 

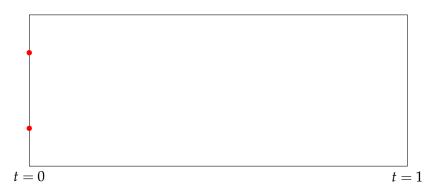

$$t = 1/4$$
  $t = 1/2$   $t = 3/4$   
 $x^2 + 0.25y^2 - 2 = 0$   $x^2 + 0.5y^2 - 3 = 0$   $x^2 + 0.75y^2 - 4 = 0$   
 $0.25x + 0.5y - 1 = 0$   $0.5x + y - 1 = 0$   $0.75x - 0.5y - 1 = 0$ 

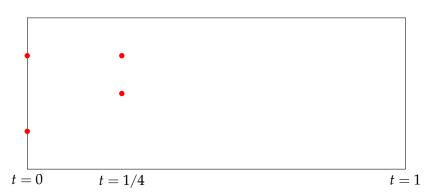

$$t = 1/4 t = 1/2 t = 3/4$$
  
$$x^2 + 0.25y^2 - 2 = 0 x^2 + 0.5y^2 - 3 = 0 x^2 + 0.75y^2 - 4 = 0$$
  
$$0.25x + 0.5y - 1 = 0 0.5x + y - 1 = 0 0.75x - 0.5y - 1 = 0$$

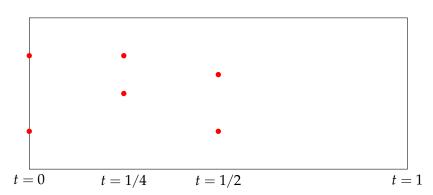

$$t = 1/4$$
  $t = 1/2$   $t = 3/4$   
 $x^2 + 0.25y^2 - 2 = 0$   $x^2 + 0.5y^2 - 3 = 0$   $x^2 + 0.75y^2 - 4 = 0$   
 $0.25x + 0.5y - 1 = 0$   $0.5x + y - 1 = 0$   $0.75x - 0.5y - 1 = 0$ 

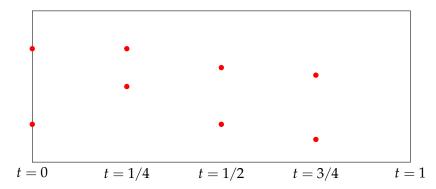

$$t = 1/4$$
  $t = 1/2$   $t = 3/4$   
 $x^2 + 0.25y^2 - 2 = 0$   $x^2 + 0.5y^2 - 3 = 0$   $x^2 + 0.75y^2 - 4 = 0$   
 $0.25x + 0.5y - 1 = 0$   $0.5x + y - 1 = 0$   $0.75x - 0.5y - 1 = 0$ 

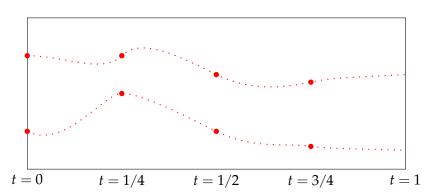

$$t = 1/4$$
  $t = 1/2$   $t = 3/4$   
 $x^2 + 0.25y^2 - 2 = 0$   $x^2 + 0.5y^2 - 3 = 0$   $x^2 + 0.75y^2 - 4 = 0$   
 $0.25x + 0.5y - 1 = 0$   $0.5x + y - 1 = 0$   $0.75x - 0.5y - 1 = 0$ 

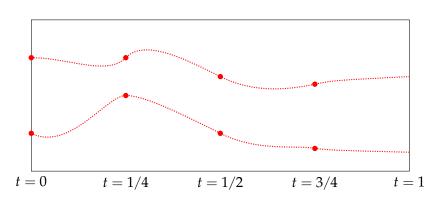

$$t = 1/4 t = 1/2 t = 3/4$$
  
$$x^2 + 0.25y^2 - 2 = 0 x^2 + 0.5y^2 - 3 = 0 x^2 + 0.75y^2 - 4 = 0$$
  
$$0.25x + 0.5y - 1 = 0 0.5x + y - 1 = 0 0.75x - 0.5y - 1 = 0$$

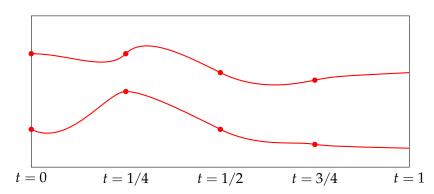

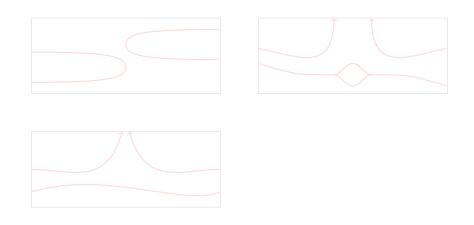

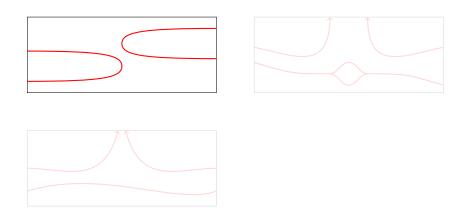

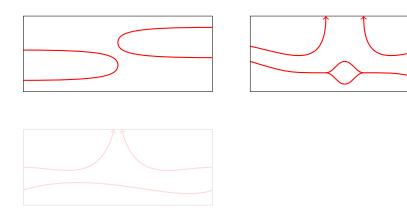

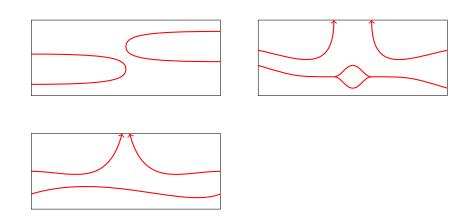

$$(1-t)\begin{pmatrix} \alpha_1 x_1^{d_1} - \beta_1 \\ \vdots \\ \alpha_n x_n^{d_n} - \beta_n \end{pmatrix} + t \begin{pmatrix} p_1(x_1, \dots, x_n) \\ \vdots \\ p_n(x_1, \dots, x_n) \end{pmatrix} = \begin{pmatrix} 0 \\ \vdots \\ 0 \end{pmatrix}$$

Form the homotopy:

$$(1-t)\begin{pmatrix} a_1x^2 - b_1 \\ a_2y^1 - b_2 \end{pmatrix} + t\begin{pmatrix} x^2 + y^2 - 5 \\ x - y - 1 \end{pmatrix} = \begin{pmatrix} 0 \\ 0 \end{pmatrix}$$

#### Theorem

$$(1-t)\begin{pmatrix} \alpha_1 x_1^{d_1} - \beta_1 \\ \vdots \\ \alpha_n x_n^{d_n} - \beta_n \end{pmatrix} + t \begin{pmatrix} p_1(x_1, \dots, x_n) \\ \vdots \\ p_n(x_1, \dots, x_n) \end{pmatrix} = \begin{pmatrix} 0 \\ \vdots \\ 0 \end{pmatrix}$$

Form the homotopy:

$$(1-t)\begin{pmatrix} a_1x^2 - b_1 \\ a_2y^1 - b_2 \end{pmatrix} + t\begin{pmatrix} x^2 + y^2 - 5 \\ x - y - 1 \end{pmatrix} = \begin{pmatrix} 0 \\ 0 \end{pmatrix}$$

#### Theorem

$$(1-t)\begin{pmatrix} \alpha_1 x_1^{d_1} - \beta_1 \\ \vdots \\ \alpha_n x_n^{d_n} - \beta_n \end{pmatrix} + t \begin{pmatrix} p_1(x_1, \dots, x_n) \\ \vdots \\ p_n(x_1, \dots, x_n) \end{pmatrix} = \begin{pmatrix} 0 \\ \vdots \\ 0 \end{pmatrix}$$

Form the homotopy:

$$(1-t)\begin{pmatrix} a_1x^2 - b_1 \\ a_2y^1 - b_2 \end{pmatrix} + t\begin{pmatrix} x^2 + y^2 - 5 \\ x - y - 1 \end{pmatrix} = \begin{pmatrix} 0 \\ 0 \end{pmatrix}$$

#### Theorem

$$(1-t)\begin{pmatrix} \alpha_1 x_1^{d_1} - \beta_1 \\ \vdots \\ \alpha_n x_n^{d_n} - \beta_n \end{pmatrix} + t \begin{pmatrix} p_1(x_1, \dots, x_n) \\ \vdots \\ p_n(x_1, \dots, x_n) \end{pmatrix} = \begin{pmatrix} 0 \\ \vdots \\ 0 \end{pmatrix}$$

Form the homotopy:

$$(1-t)\begin{pmatrix} a_1x^2 - b_1 \\ a_2y^1 - b_2 \end{pmatrix} + t\begin{pmatrix} x^2 + y^2 - 5 \\ x - y - 1 \end{pmatrix} = \begin{pmatrix} 0 \\ 0 \end{pmatrix}$$

Theorem

$$(1-t)\begin{pmatrix} \alpha_1 x_1^{d_1} - \beta_1 \\ \vdots \\ \alpha_n x_n^{d_n} - \beta_n \end{pmatrix} + t \begin{pmatrix} p_1(x_1, \dots, x_n) \\ \vdots \\ p_n(x_1, \dots, x_n) \end{pmatrix} = \begin{pmatrix} 0 \\ \vdots \\ 0 \end{pmatrix}$$

Form the homotopy:

$$(1-t)\begin{pmatrix} a_1x^2 - b_1 \\ a_2y^1 - b_2 \end{pmatrix} + t\begin{pmatrix} x^2 + y^2 - 5 \\ x - y - 1 \end{pmatrix} = \begin{pmatrix} 0 \\ 0 \end{pmatrix}$$

Theorem

$$(1-t)\begin{pmatrix} \alpha_1 x_1^{d_1} - \beta_1 \\ \vdots \\ \alpha_n x_n^{d_n} - \beta_n \end{pmatrix} + t \begin{pmatrix} p_1(x_1, \dots, x_n) \\ \vdots \\ p_n(x_1, \dots, x_n) \end{pmatrix} = \begin{pmatrix} 0 \\ \vdots \\ 0 \end{pmatrix}$$

Form the homotopy:

$$(1-t)\begin{pmatrix} a_1x^2 - b_1 \\ a_2y^1 - b_2 \end{pmatrix} + t\begin{pmatrix} x^2 + y^2 - 5 \\ x - y - 1 \end{pmatrix} = \begin{pmatrix} 0 \\ 0 \end{pmatrix}$$

Theorem

$$(1-t)\begin{pmatrix} \alpha_1 x_1^{d_1} - \beta_1 \\ \vdots \\ \alpha_n x_n^{d_n} - \beta_n \end{pmatrix} + t \begin{pmatrix} p_1(x_1, \dots, x_n) \\ \vdots \\ p_n(x_1, \dots, x_n) \end{pmatrix} = \begin{pmatrix} 0 \\ \vdots \\ 0 \end{pmatrix}$$

Form the homotopy:

$$(1-t)\begin{pmatrix} a_1x^2 - b_1 \\ a_2y^1 - b_2 \end{pmatrix} + t\begin{pmatrix} x^2 + y^2 - 5 \\ x - y - 1 \end{pmatrix} = \begin{pmatrix} 0 \\ 0 \end{pmatrix}$$

#### Theorem

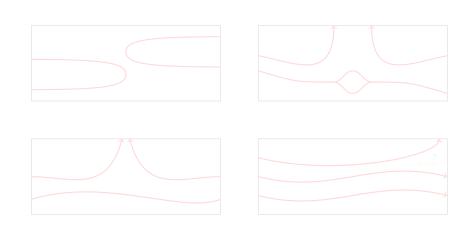

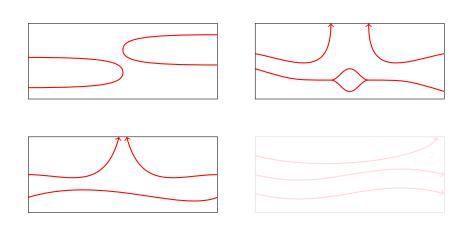

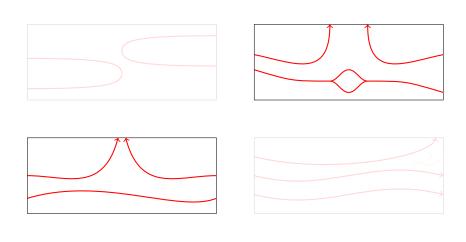

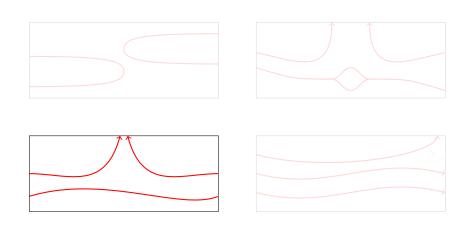

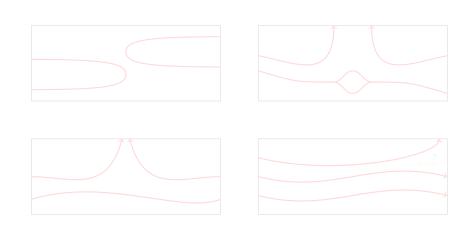

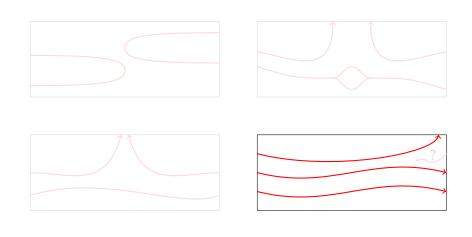

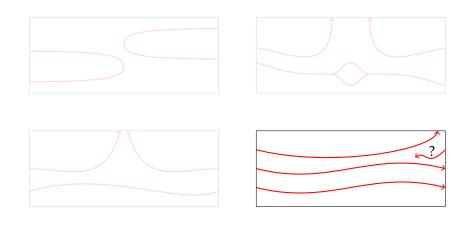

# Problem Solved?

**Not Really!** 

# Problem Solved?

**Not Really!** 

#### What's the Problem?

The starting system in

$$H(x,t) = (1-t) \begin{pmatrix} \alpha_1 x_1^{d_1} - \beta_1 \\ \vdots \\ \alpha_n x_n^{d_n} - \beta_n \end{pmatrix} + t \begin{pmatrix} p_1(x_1, \dots, x_n) \\ \vdots \\ p_n(x_1, \dots, x_n) \end{pmatrix} = \begin{pmatrix} 0 \\ \vdots \\ 0 \end{pmatrix}$$

has

(total degree) 
$$d := d_1 \times d_2 \times \cdots \times d_n$$

solutions.

This number can be much larger than the number of solution of the end system.

#### What's the Problem?

The starting system in

$$H(x,t) = (1-t) \begin{pmatrix} \alpha_1 x_1^{d_1} - \beta_1 \\ \vdots \\ \alpha_n x_n^{d_n} - \beta_n \end{pmatrix} + t \begin{pmatrix} p_1(x_1, \dots, x_n) \\ \vdots \\ p_n(x_1, \dots, x_n) \end{pmatrix} = \begin{pmatrix} 0 \\ \vdots \\ 0 \end{pmatrix}$$

has

(total degree) 
$$d := d_1 \times d_2 \times \cdots \times d_n$$

solutions.

This number can be much larger than the number of solution of the end system.

#### $Ax = \lambda x$

$$\lambda x - Ax = 0$$

$$\lambda x_1 - (a_{11}x_1 + \dots + a_{n1}x_n) = 0$$

$$\vdots$$

$$\lambda x_n - (a_{n1}x_1 + \dots + a_{nn}x_n) = 0$$

$$c_1x_1 + \dots + c_nx_n + c_0 = 0$$

$$(\lambda, x_1, \dots, x_n)$$

$$(1-t)\begin{pmatrix} a_1x_1^2 - b_1 \\ \vdots \\ a_nx_n^2 - b_n \\ a_{n+1}\lambda - b_{n+1} \end{pmatrix} + t \begin{pmatrix} \lambda x_1 - (a_{11}x_1 + \dots + a_{n1}x_n) \\ \vdots \\ \lambda x_n - (a_{n1}x_1 + \dots + a_{nn}x_n) \\ c_1x_1 + \dots + c_nx_n + c_0 \end{pmatrix} = \begin{pmatrix} 0 \\ \vdots \\ 0 \\ 0 \end{pmatrix}$$

# $Ax = \lambda x$ $\lambda x - Ax = 0$

$$\lambda x_{1} - (a_{11}x_{1} + \dots + a_{n1}x_{n}) = 0$$

$$\vdots$$

$$\lambda x_{n} - (a_{n1}x_{1} + \dots + a_{nn}x_{n}) = 0$$

$$c_{1}x_{1} + \dots + c_{n}x_{n} + c_{0} = 0$$

$$(\lambda, x_{1}, \dots, x_{n})$$

$$-b_{1}$$

$$\vdots$$

$$\lambda x_{1} - (a_{11}x_{1} + \dots + a_{n1}x_{n})$$

$$\vdots$$

$$(1-t)\begin{pmatrix} a_1x_1^2 - b_1 \\ \vdots \\ a_nx_n^2 - b_n \\ a_{n+1}\lambda - b_{n+1} \end{pmatrix} + t \begin{pmatrix} \lambda x_1 - (a_{11}x_1 + \dots + a_{n1}x_n) \\ \vdots \\ \lambda x_n - (a_{n1}x_1 + \dots + a_{nn}x_n) \\ c_1x_1 + \dots + c_nx_n + c_0 \end{pmatrix} = \begin{pmatrix} 0 \\ \vdots \\ 0 \\ 0 \end{pmatrix}$$

$$Ax = \lambda x$$
$$\lambda x - Ax = 0$$

$$\lambda x_1 - (a_{11}x_1 + \dots + a_{n1}x_n) = 0$$

$$\vdots$$

$$\lambda x_n - (a_{n1}x_1 + \dots + a_{nn}x_n) = 0$$

$$c_1x_1 + \dots + c_nx_n + c_0 = 0$$

$$(\lambda, x_1, \dots, x_n)$$

$$(1-t)\begin{pmatrix} a_1x_1^2 - b_1 \\ \vdots \\ a_nx_n^2 - b_n \\ a_{n+1}\lambda - b_{n+1} \end{pmatrix} + t \begin{pmatrix} \lambda x_1 - (a_{11}x_1 + \dots + a_{n1}x_n) \\ \vdots \\ \lambda x_n - (a_{n1}x_1 + \dots + a_{nn}x_n) \\ c_1x_1 + \dots + c_nx_n + c_0 \end{pmatrix} = \begin{pmatrix} 0 \\ \vdots \\ 0 \\ 0 \end{pmatrix}$$

$$Ax = \lambda x$$
$$\lambda x - Ax = 0$$

$$\lambda x_1 - (a_{11}x_1 + \dots + a_{n1}x_n) = 0$$

$$\vdots$$

$$\lambda x_n - (a_{n1}x_1 + \dots + a_{nn}x_n) = 0$$

$$c_1x_1 + \dots + c_nx_n + c_0 = 0$$

$$(\lambda, x_1, \dots, x_n)$$

$$(1-t)\begin{pmatrix} a_1x_1^2 - b_1 \\ \vdots \\ a_nx_n^2 - b_n \\ a_{n+1}\lambda - b_{n+1} \end{pmatrix} + t \begin{pmatrix} \lambda x_1 - (a_{11}x_1 + \dots + a_{n1}x_n) \\ \vdots \\ \lambda x_n - (a_{n1}x_1 + \dots + a_{nn}x_n) \\ c_1x_1 + \dots + c_nx_n + c_0 \end{pmatrix} = \begin{pmatrix} 0 \\ \vdots \\ 0 \\ 0 \end{pmatrix}$$

$$Ax = \lambda x$$
$$\lambda x - Ax = 0$$

$$\lambda x_1 - (a_{11}x_1 + \dots + a_{n1}x_n) = 0$$

$$\vdots$$

$$\lambda x_n - (a_{n1}x_1 + \dots + a_{nn}x_n) = 0$$

$$c_1x_1 + \dots + c_nx_n + c_0 = 0$$

$$(\lambda, x_1, \dots, x_n)$$

$$(1-t)\begin{pmatrix} a_{1}x_{1}^{2}-b_{1} \\ \vdots \\ a_{n}x_{n}^{2}-b_{n} \\ a_{n+1}\lambda-b_{n+1} \end{pmatrix}+t\begin{pmatrix} \lambda x_{1}-(a_{11}x_{1}+\cdots+a_{n1}x_{n}) \\ \vdots \\ \lambda x_{n}-(a_{n1}x_{1}+\cdots+a_{nn}x_{n}) \\ c_{1}x_{1}+\cdots+c_{n}x_{n}+c_{0} \end{pmatrix}=\begin{pmatrix} 0 \\ \vdots \\ 0 \\ 0 \end{pmatrix}$$

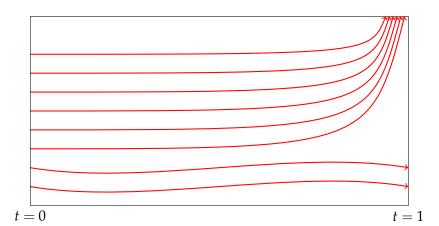

#### (Polyhedral homotopy, Huber & Sturmfels 1995)

$$3x_1x_2 + 4x_1 - x_2 + 5 = 0,$$
  
$$6x_1x_2^2 - 2x_1^2x_2 + 7 = 0.$$

$$c_{11}x_1x_2 + c_{12}x_1 + c_{13}x_2 + c_{14} = 0,$$
  

$$c_{21}x_1x_2^2 + c_{22}x_1^2x_2 + c_{23} = 0.$$

In Algebraic Geometry: When  $c_{ij}$  are chosen at random, the number of isolated zeros is fixed

(Polyhedral homotopy, Huber & Sturmfels 1995)

$$3x_1x_2 + 4x_1 - x_2 + 5 = 0,$$
  
 $6x_1x_2^2 - 2x_1^2x_2 + 7 = 0.$ 

$$c_{11}x_1x_2 + c_{12}x_1 + c_{13}x_2 + c_{14} = 0,$$
  

$$c_{21}x_1x_2^2 + c_{22}x_1^2x_2 + c_{23} = 0.$$

In Algebraic Geometry: When  $c_{ij}$  are chosen at random, the number of isolated zeros is fixed

(Polyhedral homotopy, Huber & Sturmfels 1995)

$$3x_1x_2 + 4x_1 - x_2 + 5 = 0,$$
  
 $6x_1x_2^2 - 2x_1^2x_2 + 7 = 0.$ 

$$c_{11}x_1x_2 + c_{12}x_1 + c_{13}x_2 + c_{14} = 0,$$
  

$$c_{21}x_1x_2^2 + c_{22}x_1^2x_2 + c_{23} = 0.$$

In Algebraic Geometry: When  $c_{ij}$  are chosen at random, the number of isolated zeros is fixed

(Polyhedral homotopy, Huber & Sturmfels 1995)

$$3x_1x_2 + 4x_1 - x_2 + 5 = 0,$$
  

$$6x_1x_2^2 - 2x_1^2x_2 + 7 = 0.$$

$$c_{11}x_1x_2 + c_{12}x_1 + c_{13}x_2 + c_{14} = 0,$$
  

$$c_{21}x_1x_2^2 + c_{22}x_1^2x_2 + c_{23} = 0.$$

In Algebraic Geometry: When  $c_{ij}$  are chosen at random, the number of isolated zeros is fixed.

(Polyhedral homotopy, Huber & Sturmfels 1995)

$$3x_1x_2 + 4x_1 - x_2 + 5 = 0,$$
  

$$6x_1x_2^2 - 2x_1^2x_2 + 7 = 0.$$

$$c_{11}x_1x_2 + c_{12}x_1 + c_{13}x_2 + c_{14} = 0,$$
  

$$c_{21}x_1x_2^2 + c_{22}x_1^2x_2 + c_{23} = 0.$$

In Algebraic Geometry: When  $c_{ij}$  are chosen at random, the number of isolated zeros is fixed.

$$P(\mathbf{x}): \begin{array}{c} 3x_1x_2 + 4x_1 - x_2 + 5 &= 0, \\ 6x_1x_2^2 - 2x_1^2x_2 + 7 &= 0. \end{array}$$

$$Q(\mathbf{x}): \begin{array}{c} c_{11}x_1x_2 + c_{12}x_1 + c_{13}x_2 + c_{14} &= 0, \\ c_{21}x_1x_2^2 + c_{22}x_1^2x_2 + c_{23} &= 0. \end{array}$$

To solve  $P(\mathbf{x}) = \mathbf{0}$ ,

- (1) solve Q(x) = 0;
- (2) consider

$$H(\mathbf{x},t) = (1-t)\gamma Q(\mathbf{x}) + tP(\mathbf{x}) = \mathbf{0}.$$

$$P(\mathbf{x}): \begin{array}{c} 3x_1x_2 + 4x_1 - x_2 + 5 &= 0, \\ 6x_1x_2^2 - 2x_1^2x_2 + 7 &= 0. \end{array}$$

$$Q(\mathbf{x}): \begin{array}{c} c_{11}x_1x_2 + c_{12}x_1 + c_{13}x_2 + c_{14} &= 0, \\ c_{21}x_1x_2^2 + c_{22}x_1^2x_2 + c_{23} &= 0. \end{array}$$

To solve  $P(\mathbf{x}) = \mathbf{0}$ ,

- (1) solve Q(x) = 0;
- (2) consider

$$H(\mathbf{x},t) = (1-t)\gamma Q(\mathbf{x}) + tP(\mathbf{x}) = \mathbf{0}.$$

$$P(\mathbf{x}): \begin{array}{c} 3x_1x_2 + 4x_1 - x_2 + 5 &= 0, \\ 6x_1x_2^2 - 2x_1^2x_2 + 7 &= 0. \end{array}$$

$$Q(\mathbf{x}): \begin{array}{c} c_{11}x_1x_2 + c_{12}x_1 + c_{13}x_2 + c_{14} &= 0, \\ c_{21}x_1x_2^2 + c_{22}x_1^2x_2 + c_{23} &= 0. \end{array}$$

To solve  $P(\mathbf{x}) = \mathbf{0}$ , (1) solve  $Q(\mathbf{x}) = \mathbf{0}$ ;

(2) consider

$$H(\mathbf{x},t) = (1-t)\gamma Q(\mathbf{x}) + tP(\mathbf{x}) = \mathbf{0}.$$

$$P(\mathbf{x}): \begin{array}{c} 3x_1x_2 + 4x_1 - x_2 + 5 &= 0, \\ 6x_1x_2^2 - 2x_1^2x_2 + 7 &= 0. \end{array}$$

$$Q(\mathbf{x}): \begin{array}{c} c_{11}x_1x_2 + c_{12}x_1 + c_{13}x_2 + c_{14} &= 0, \\ c_{21}x_1x_2^2 + c_{22}x_1^2x_2 + c_{23} &= 0. \end{array}$$

To solve 
$$P(\mathbf{x}) = \mathbf{0}$$
, (1) solve  $Q(\mathbf{x}) = \mathbf{0}$ ;

(2) consider

$$H(\mathbf{x},t) = (1-t)\gamma Q(\mathbf{x}) + tP(\mathbf{x}) = \mathbf{0}.$$

$$P(\mathbf{x}): \qquad 3x_1x_2 + 4x_1 - x_2 + 5 = 0, 6x_1x_2^2 - 2x_1^2x_2 + 7 = 0.$$

$$Q(\mathbf{x}): \begin{array}{c} c_{11}x_1x_2 + c_{12}x_1 + c_{13}x_2 + c_{14} &= 0, \\ c_{21}x_1x_2^2 + c_{22}x_1^2x_2 + c_{23} &= 0. \end{array}$$

To solve P(x) = 0, (1) solve Q(x) = 0;

(2) consider

$$H(\mathbf{x},t) = (1-t)\gamma O(\mathbf{x}) + tP(\mathbf{x}) = \mathbf{0}.$$

$$Q(\mathbf{x}): \begin{array}{c} c_{11}x_1x_2 + c_{12}x_1 + c_{13}x_2 + c_{14} &= 0, \\ c_{21}x_1x_2^2 + c_{22}x_1^2x_2 + c_{23} &= 0. \end{array}$$

$$c_{11}x_1x_2t^{\alpha_1} + c_{12}x_1t^{\alpha_2} + c_{13}x_2t^{\alpha_3} + c_{14}t^{\alpha_4} = 0$$

$$Q(\mathbf{x},t): c_{21}x_1x_2^2t^{\beta_1} + c_{22}x_1^2x_2t^{\beta_2} + c_{23}t^{\beta_3} = 0$$

$$Q(\mathbf{x}): \begin{array}{c} c_{11}x_1x_2 + c_{12}x_1 + c_{13}x_2 + c_{14} &= 0, \\ Q(\mathbf{x}): & c_{21}x_1x_2^2 + c_{22}x_1^2x_2 + c_{23} &= 0. \\ c_{11}x_1x_2t^{\alpha_1} + c_{12}x_1t^{\alpha_2} + c_{13}x_2t^{\alpha_3} + c_{14}t^{\alpha_4} = 0, \\ C_{11}x_1x_2t^{\alpha_1} + c_{12}x_1t^{\alpha_2} + c_{13}x_2t^{\alpha_3} + c_{14}t^{\alpha_4} = 0, \\ C_{11}x_1x_2t^{\alpha_1} + c_{12}x_1t^{\alpha_2} + c_{13}x_2t^{\alpha_3} + c_{14}t^{\alpha_4} = 0, \\ C_{11}x_1x_2t^{\alpha_1} + c_{12}x_1t^{\alpha_2} + c_{13}x_2t^{\alpha_3} + c_{14}t^{\alpha_4} = 0, \\ C_{11}x_1x_2t^{\alpha_1} + c_{12}x_1t^{\alpha_2} + c_{13}x_2t^{\alpha_3} + c_{14}t^{\alpha_4} = 0, \\ C_{11}x_1x_2t^{\alpha_1} + c_{12}x_1t^{\alpha_2} + c_{13}x_2t^{\alpha_3} + c_{14}t^{\alpha_4} = 0, \\ C_{11}x_1x_2t^{\alpha_1} + c_{12}x_1t^{\alpha_2} + c_{13}x_2t^{\alpha_3} + c_{14}t^{\alpha_4} = 0, \\ C_{11}x_1x_2t^{\alpha_1} + c_{12}x_1t^{\alpha_2} + c_{13}x_2t^{\alpha_3} + c_{14}t^{\alpha_4} = 0, \\ C_{11}x_1x_2t^{\alpha_1} + c_{12}x_1t^{\alpha_2} + c_{13}x_2t^{\alpha_3} + c_{14}t^{\alpha_4} = 0, \\ C_{11}x_1x_2t^{\alpha_1} + c_{12}x_1t^{\alpha_2} + c_{13}x_2t^{\alpha_3} + c_{14}t^{\alpha_4} = 0, \\ C_{11}x_1x_2t^{\alpha_1} + c_{12}x_1t^{\alpha_2} + c_{13}x_2t^{\alpha_3} + c_{14}t^{\alpha_4} = 0, \\ C_{11}x_1x_2t^{\alpha_1} + c_{12}x_1t^{\alpha_2} + c_{13}x_2t^{\alpha_3} + c_{14}t^{\alpha_4} = 0, \\ C_{11}x_1x_2t^{\alpha_1} + c_{12}x_1t^{\alpha_2} + c_{13}x_2t^{\alpha_3} + c_{14}t^{\alpha_4} = 0, \\ C_{11}x_1x_2t^{\alpha_1} + c_{12}x_1t^{\alpha_2} + c_{13}x_2t^{\alpha_3} + c_{14}t^{\alpha_4} = 0, \\ C_{11}x_1x_2t^{\alpha_1} + c_{12}x_1t^{\alpha_2} + c_{13}x_2t^{\alpha_3} + c_{14}t^{\alpha_4} = 0, \\ C_{11}x_1x_2t^{\alpha_1} + c_{12}x_1t^{\alpha_2} + c_{13}x_2t^{\alpha_3} + c_{14}t^{\alpha_4} = 0, \\ C_{11}x_1x_1x_2t^{\alpha_1} + c_{12}x_1t^{\alpha_2} + c_{13}x_2t^{\alpha_3} + c_{14}t^{\alpha_4} = 0, \\ C_{11}x_1x_1x_2t^{\alpha_1} + c_{12}x_1t^{\alpha_2} + c_{13}x_2t^{\alpha_3} + c_{14}t^{\alpha_4} = 0, \\ C_{11}x_1x_1x_1x_1x_1x_1x_1t^{\alpha_2} + c_{12}x_1t^{\alpha_3} + c_{14}t^{\alpha_4} + c_{14}t^{\alpha_4$$

$$Q(\mathbf{x},t): \begin{array}{c} c_{11}x_1x_2t^{\alpha_1} + c_{12}x_1t^{\alpha_2} + c_{13}x_2t^{\alpha_3} + c_{14}t^{\alpha_4} = 0, \\ c_{21}x_1x_2^2t^{\beta_1} + c_{22}x_1^2x_2t^{\beta_2} + c_{23}t^{\beta_3} = 0. \end{array}$$

$$Q(\mathbf{x}): c_{11}x_1x_2 + c_{12}x_1 + c_{13}x_2 + c_{14} = 0,$$

$$Q(\mathbf{x}): c_{21}x_1x_2^2 + c_{22}x_1^2x_2 + c_{23} = 0.$$

$$c_{11}x_1x_2t^{\alpha_1} + c_{12}x_1t^{\alpha_2} + c_{13}x_2t^{\alpha_3} + c_{14}t^{\alpha_4} = 0,$$

$$Q(\mathbf{x},t): c_{11}x_1x_2t^{\beta_1} + c_{12}x_1t^{\alpha_2} + c_{13}x_2t^{\alpha_3} + c_{14}t^{\alpha_4} = 0.$$

$$c_{21}x_1x_2^2t^{\beta_1} + c_{22}x_1^2x_2t^{\beta_2} + c_{23}t^{\beta_3} = 0.$$

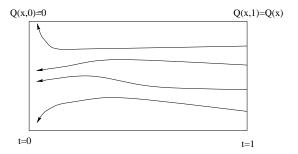

$$Q(x) = c_1 x^5 + c_2 x^4 + c_3 x^3 + c_4 x + c_5$$

Using linear homotopy

$$H(x,t) = (1-t)(ax^5 - b) + tQ(x) = 0$$

$$H(x,1) \equiv Q(x)$$
  $H(x,0) \equiv 0$ 

$$Q(x) = c_1 x^5 + c_2 x^4 + c_3 x^3 + c_4 x + c_5$$

Using linear homotopy

$$H(x,t) = (1-t)(ax^5 - b) + tQ(x) = 0$$

$$H(x,1) \equiv Q(x)$$
  $H(x,0) \equiv 0$ 

$$Q(x) = c_1 x^5 + c_2 x^4 + c_3 x^3 + c_4 x + c_5$$

Pick random powers of t,

$$H(x,t) := c_1 x^5 t^{1.3} + c_2 x^4 t^{0.8} + c_3 x^3 t^{1.9} + c_4 x t^{1.2} + c_5 t^{1.1} = 0$$

$$H(x,1) \equiv Q(x)$$
  $H(x,0) \equiv 0$ 

$$Q(x) = c_1 x^5 + c_2 x^4 + c_3 x^3 + c_4 x + c_5$$

Pick random powers of t,

$$H(x,t) := c_1 x^5 t^{1.3} + c_2 x^4 t^{0.8} + c_3 x^3 t^{1.9} + c_4 x t^{1.2} + c_5 t^{1.1} = 0$$

$$H(x,1) \equiv Q(x)$$
  $H(x,0) \equiv 0$ 

$$Q(x) = c_1 x^5 + c_2 x^4 + c_3 x^3 + c_4 x + c_5$$

Pick random powers of t,

$$H(x,t) := c_1 x^5 t^{1.3} + c_2 x^4 t^{0.8} + c_3 x^3 t^{1.9} + c_4 x t^{1.2} + c_5 t^{1.1} = 0$$

$$H(x,1) \equiv Q(x)$$
  $H(x,0) \equiv 0$ 

$$Q(x) = c_1 x^5 + c_2 x^4 + c_3 x^3 + c_4 x + c_5$$

Pick random powers of *t*,

$$H(x,t) := c_1 x^5 t^{1.3} + c_2 x^4 t^{0.8} + c_3 x^3 t^{1.9} + c_4 x t^{1.2} + c_5 t^{1.1} = 0$$

$$H(x,1) \equiv Q(x)$$
  $H(x,0) \equiv 0$ 

$$Q(x) = c_1 x^5 + c_2 x^4 + c_3 x^3 + c_4 x + c_5$$

Pick random powers of t,

$$H(x,t) := c_1 x^5 t^{1.3} + c_2 x^4 t^{0.8} + c_3 x^3 t^{1.9} + c_4 x t^{1.2} + c_5 t^{1.1} = 0$$

$$H(x,1) \equiv Q(x)$$
  $H(x,0) \equiv 0$ 

Equation of 2 terms: can be solved easily, no matter the degree.

$$3x^{100} + 2x^{93} = 0 ax^m + bx^n = 0$$

$$3x^{100} = -2x^{93} ax^m = -bx^n$$

$$x^{100-93} = -2/3 x^{m-n} = -b/n$$

Equation of 2 terms: can be solved easily, no matter the degree.

$$3x^{100} + 2x^{93} = 0 ax^m + bx^n = 0$$

$$3x^{100} = -2x^{93} ax^m = -bx^n$$

$$x^{100-93} = -2/3 x^{m-n} = -b/n$$

Equation of 2 terms: can be solved easily, no matter the degree.

$$3x^{100} + 2x^{93} = 0 ax^{m} + bx^{n} = 0$$

$$3x^{100} = -2x^{93} ax^{m} = -bx^{n}$$

$$x^{100-93} = -2/3 x^{m-n} = -b/a$$

Equation of 2 terms: can be solved easily, no matter the degree.

$$3x^{100} + 2x^{93} = 0$$

$$3x^{100} = -2x^{93}$$

$$x^{100-93} = -2/3$$

$$x^{7} = -2/3$$

$$ax^{m} + bx^{n} = 0$$

$$ax^{m} = -bx$$

$$x^{m-n} = -b/4$$

Equation of 2 terms: can be solved easily, no matter the degree.

$$3x^{100} + 2x^{93} = 0$$

$$3x^{100} = -2x^{93}$$

$$x^{100-93} = -2/3$$

$$x^{7} = -2/3$$

$$ax^{m} + bx^{n} = 0$$

$$ax^{m} = -bx$$

$$x^{m-n} = -b/2$$

Equation of 2 terms: can be solved easily, no matter the degree.

$$3x^{100} + 2x^{93} = 0$$

$$3x^{100} = -2x^{93}$$

$$x^{100-93} = -2/3$$

$$x^{7} = -2/3$$

$$ax^{m} + bx^{n} = 0$$

$$ax^{m} = -bx^{n}$$

$$x^{m-n} = -b/a$$

Equation of 2 terms: can be solved easily, no matter the degree.

$$3x^{100} + 2x^{93} = 0$$

$$3x^{100} = -2x^{93}$$

$$x^{100-93} = -2/3$$

$$x^{7} = -2/3$$

$$ax^{m} + bx^{n} = 0$$

$$ax^{m} = -bx^{n}$$

$$x^{m-n} = -b/a$$

Equation of 2 terms: can be solved easily, no matter the degree.

$$3x^{100} + 2x^{93} = 0$$

$$3x^{100} = -2x^{93}$$

$$x^{100-93} = -2/3$$

$$x^{7} = -2/3$$

$$ax^{m} + bx^{n} = 0$$

$$ax^{m} = -bx^{n}$$

$$x^{m-n} = -b/a$$

Equation of 2 terms: can be solved easily, no matter the degree.

$$3x^{100} + 2x^{93} = 0 ax^m + bx^n = 0$$
$$3x^{100} = -2x^{93} ax^m = -bx^n$$
$$x^{100-93} = -2/3 x^m = -b/a$$
$$x^7 = -2/3$$

Equation of 2 terms: can be solved easily, no matter the degree.

$$3x^{100} + 2x^{93} = 0 ax^m + bx^n = 0$$
$$3x^{100} = -2x^{93} ax^m = -bx^n$$
$$x^{100-93} = -2/3 x^{m-n} = -b/a$$
$$x^7 = -2/3$$

Recall that H(x,t) is given by

Equation of 2 terms: can be solved easily, no matter the degree.

$$3x^{100} + 2x^{93} = 0 ax^m + bx^n = 0$$
$$3x^{100} = -2x^{93} ax^m = -bx^n$$
$$x^{100-93} = -2/3 x^{m-n} = -b/a$$
$$x^7 = -2/3$$

Recall that H(x, t) is given by

Equation of 2 terms: can be solved easily, no matter the degree.

$$3x^{100} + 2x^{93} = 0 ax^m + bx^n = 0$$
$$3x^{100} = -2x^{93} ax^m = -bx^n$$
$$x^{100-93} = -2/3 x^{m-n} = -b/a$$
$$x^7 = -2/3$$

Recall that H(x, t) is given by

Equation of 2 terms: can be solved easily, no matter the degree.

$$3x^{100} + 2x^{93} = 0 ax^m + bx^n = 0$$
$$3x^{100} = -2x^{93} ax^m = -bx^n$$
$$x^{100-93} = -2/3 x^{m-n} = -b/a$$
$$x^7 = -2/3$$

Recall that H(x, t) is given by

$$c_1 x^5 t^{1.3} + c_2 x^4 t^{0.8} + c_3 x^3 t^{1.9} + c_4 x^1 t^{1.2} + c_5 t^{1.1} = 0$$

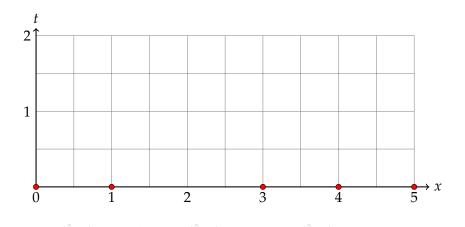

$$c_1 x^5 t^{1.3} + c_2 x^4 t^{0.8} + c_3 x^3 t^{1.9} + c_4 x^1 t^{1.2} + c_5 t^{1.1} = 0$$

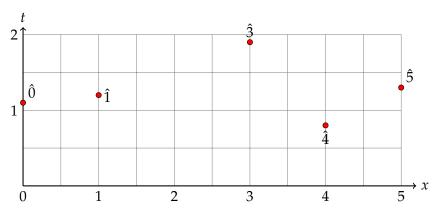

$$\langle \hat{5}, \hat{\alpha} \rangle = 1.675$$

$$\langle \hat{4}, \hat{\alpha} \rangle = 1.1$$

$$\langle \hat{3}, \hat{\alpha} \rangle = 2.125$$

$$\langle \hat{1}, \hat{\alpha} \rangle = 1.275$$

$$\langle \hat{0}, \hat{\alpha} \rangle = 1.1$$

$$c_1 x^5 t^{1.3} + c_2 x^4 t^{0.8} + c_3 x^3 t^{1.9} + c_4 x^1 t^{1.2} + c_5 t^{1.1} = 0$$

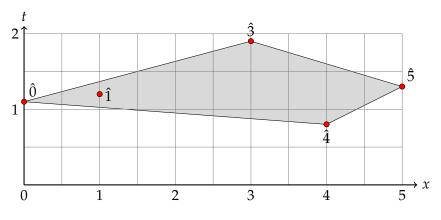

$$\langle 5, \hat{\alpha} \rangle = 1.675$$

$$\langle \hat{4}, \hat{\alpha} \rangle = 1.1$$

$$\langle \hat{3}, \hat{\alpha} \rangle = 2.125$$

$$\langle \hat{1}, \hat{\alpha} \rangle = 1.275$$

$$\langle \hat{0}, \hat{\alpha} \rangle = 1.1$$

$$c_1 x^5 t^{1.3} + c_2 x^4 t^{0.8} + c_3 x^3 t^{1.9} + c_4 x^1 t^{1.2} + c_5 t^{1.1} = 0$$

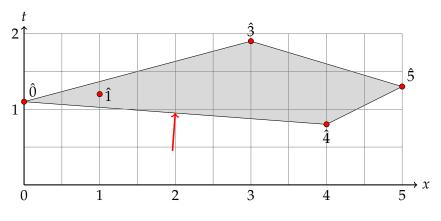

$$\langle 5, \hat{\alpha} \rangle = 1.675$$

$$\langle \hat{4}, \hat{\alpha} \rangle = 1.1$$

$$\langle \hat{3}, \hat{\alpha} \rangle = 2.125$$

$$\langle \hat{1}, \hat{\alpha} \rangle = 1.275$$

$$\langle \hat{0}, \hat{\alpha} \rangle = 1.1$$

$$c_1 x^5 t^{1.3} + c_2 x^4 t^{0.8} + c_3 x^3 t^{1.9} + c_4 x^1 t^{1.2} + c_5 t^{1.1} = 0$$

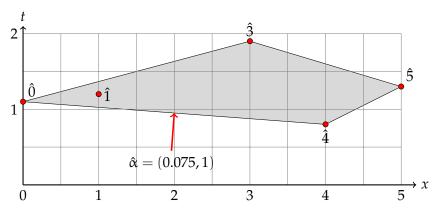

$$\langle \hat{5}, \hat{\alpha} \rangle = 1.675$$

$$\langle \hat{4}, \hat{\alpha} \rangle = 1.1$$

$$\langle \hat{3}, \hat{\alpha} \rangle = 2.125$$

$$\langle \hat{1}, \hat{\alpha} \rangle = 1.275$$

$$\langle \hat{0}, \hat{\alpha} \rangle = 1.1$$

$$c_1 x^5 t^{1.3} + c_2 x^4 t^{0.8} + c_3 x^3 t^{1.9} + c_4 x^1 t^{1.2} + c_5 t^{1.1} = 0$$

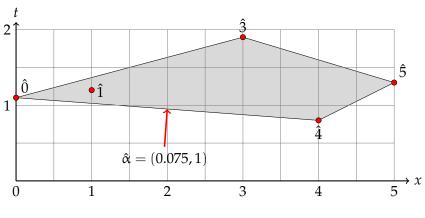

$$\langle 5, \hat{\alpha} \rangle = 1.675$$

$$\langle \hat{5}, \hat{\alpha} \rangle = 1.675$$
  $\langle \hat{4}, \hat{\alpha} \rangle = 1.1$   $\langle \hat{3}, \hat{\alpha} \rangle = 2.125$ 

$$\langle 3, \hat{\alpha} \rangle = 2.125$$

$$\langle \hat{1}, \hat{\alpha} \rangle = 1.275$$
  $\langle \hat{0}, \hat{\alpha} \rangle = 1.1$ 

$$\langle \hat{0}, \hat{\alpha} \rangle = 1.1$$

$$x = yt^{\alpha}$$

Note that

at 
$$t=1$$
  $x=y$ 

$$H(x,t) = c_1 x^5 t^{1.3} + c_2 x^4 t^{0.8} + c_3 x^3 t^{1.9} + c_4 x t^{1.2} + c_5 t^{1.1}$$

$$= c_1 y^5 t^{5\alpha+1.3} + \cdots$$

$$= c_1 y^5 t^{1.675} + c_2 y^4 t^{1.1} + c_3 y^3 t^{2.125} + c_4 y^1 t^{1.275} + c_5 t^{1.1}$$

$$= t^{1.1} (c_1 y^5 t^{1.675-1.1} + c_2 y^4 + c_3 y^3 t^{2.125-1.1} + c_4 y^1 t^{1.275-1.1} + c_5)$$

$$= t^{1.1} [c_2 y^4 + c_5 + (\text{terms with positive powers of } t)]$$

$$I^{\alpha}(y,t) = t^{-1.1} H(yt^{\alpha},t)$$

$$= c_2 y^4 + c_5 + (\text{terms with positive powers of } t)$$

$$x = yt^{\alpha}$$

Note that

at 
$$t = 1$$
  $x = y$ 

$$H(x,t) = c_1 x^5 t^{1.3} + c_2 x^4 t^{0.8} + c_3 x^3 t^{1.9} + c_4 x t^{1.2} + c_5 t^{1.1}$$

$$= c_1 y^5 t^{5\alpha+1.3} + \cdots$$

$$= c_1 y^5 t^{1.675} + c_2 y^4 t^{1.1} + c_3 y^3 t^{2.125} + c_4 y^1 t^{1.275} + c_5 t^{1.1}$$

$$= t^{1.1} (c_1 y^5 t^{1.675-1.1} + c_2 y^4 + c_3 y^3 t^{2.125-1.1} + c_4 y^1 t^{1.275-1.1} + c_5)$$

$$= t^{1.1} [c_2 y^4 + c_5 + (\text{terms with positive powers of } t)]$$

$$I^{\alpha}(y,t) = t^{-1.1} H(yt^{\alpha},t)$$

$$= c_2 y^4 + c_5 + (\text{terms with positive powers of } t)$$

$$x = yt^{\alpha}$$

Note that

at 
$$t = 1$$
  $x = y$ 

$$H(x,t) = c_1 x^5 t^{1.3} + c_2 x^4 t^{0.8} + c_3 x^3 t^{1.9} + c_4 x t^{1.2} + c_5 t^{1.1}$$

$$= c_1 y^5 t^{5.67} + c_2 y^4 t^{1.1} + c_3 y^3 t^{2.125} + c_4 y^1 t^{1.275} + c_5 t^{1.1}$$

$$= t^{1.1} (c_1 y^5 t^{1.675 - 1.1} + c_2 y^4 + c_3 y^3 t^{2.125 - 1.1} + c_4 y^1 t^{1.275 - 1.1} + c_5)$$

$$= t^{1.1} [c_2 y^4 + c_5 + (\text{terms with positive powers of } t)]$$

$$H^{\alpha}(y,t) = t^{-1.1} H(yt^{\alpha},t)$$

$$= c_2 y^4 + c_5 + (\text{terms with positive powers of } t)$$

$$H^{\alpha}(y,0) = c_2 y^4 + c_5$$

$$x = yt^{\alpha}$$

Note that

at 
$$t = 1$$
  $x = y$ 

$$\begin{split} H(yt^{\alpha},t) &= c_1(yt^{\alpha})^5 t^{1.3} + c_2(yt^{\alpha})^4 t^{0.8} + c_3(yt^{\alpha})^3 t^{1.9} + c_4(yt^{\alpha}) t^{1.2} + c_5 t^{1.1} \\ &= c_1 y^5 t^{5\alpha+1.3} + \cdots \\ &= c_1 y^5 t^{1.675} + c_2 y^4 t^{1.1} + c_3 y^3 t^{2.125} + c_4 y^1 t^{1.275} + c_5 t^{1.1} \\ &= t^{1.1} (c_1 y^5 t^{1.675-1.1} + c_2 y^4 + c_3 y^3 t^{2.125-1.1} + c_4 y^1 t^{1.275-1.1} + c_5) \\ &= t^{1.1} [c_2 y^4 + c_5 + (\text{terms with positive powers of } t)] \\ H^{\alpha}(y,t) &= t^{-1.1} H(yt^{\alpha},t) \\ &= c_2 y^4 + c_5 + (\text{terms with positive powers of } t) \\ H^{\alpha}(y,0) &= c_2 y^4 + c_5 \end{split}$$

$$x = yt^{\alpha}$$

Note that

at 
$$t = 1$$
  $x = y$ 

$$\begin{split} H(yt^{\alpha},t) &= c_1(yt^{\alpha})^5 t^{1.3} + c_2(yt^{\alpha})^4 t^{0.8} + c_3(yt^{\alpha})^3 t^{1.9} + c_4(yt^{\alpha}) t^{1.2} + c_5 t^{1.1} \\ &= c_1 y^5 t^{5\alpha + 1.3} + \cdots \\ &= c_1 y^5 t^{1.675} + c_2 y^4 t^{1.1} + c_3 y^3 t^{2.125} + c_4 y^1 t^{1.275} + c_5 t^{1.1} \\ &= t^{1.1} (c_1 y^5 t^{1.675 - 1.1} + c_2 y^4 + c_3 y^3 t^{2.125 - 1.1} + c_4 y^1 t^{1.275 - 1.1} + c_5) \\ &= t^{1.1} [c_2 y^4 + c_5 + (\text{terms with positive powers of } t)] \\ H^{\alpha}(y,t) &= t^{-1.1} H(yt^{\alpha},t) \\ &= c_2 y^4 + c_5 + (\text{terms with positive powers of } t) \\ H^{\alpha}(y,0) &= c_2 y^4 + c_5 \end{split}$$

$$x = yt^{\alpha}$$

Note that

at 
$$t = 1$$
  $x = y$ 

$$\begin{split} H(yt^{\alpha},t) &= c_1(yt^{\alpha})^5 t^{1.3} + c_2(yt^{\alpha})^4 t^{0.8} + c_3(yt^{\alpha})^3 t^{1.9} + c_4(yt^{\alpha}) t^{1.2} + c_5 t^{1.1} \\ &= c_1 y^5 t^{((5,1.3),(\alpha,1))} + \cdots \\ &= c_1 y^5 t^{1.675} + c_2 y^4 t^{1.1} + c_3 y^3 t^{2.125} + c_4 y^1 t^{1.275} + c_5 t^{1.1} \\ &= t^{1.1} (c_1 y^5 t^{1.675-1.1} + c_2 y^4 + c_3 y^3 t^{2.125-1.1} + c_4 y^1 t^{1.275-1.1} + c_5) \\ &= t^{1.1} [c_2 y^4 + c_5 + (\text{terms with positive powers of } t)] \\ H^{\alpha}(y,t) &= t^{-1.1} H(yt^{\alpha},t) \\ &= c_2 y^4 + c_5 + (\text{terms with positive powers of } t) \\ H^{\alpha}(y,0) &= c_2 y^4 + c_5 \end{split}$$

$$x = yt^{\alpha}$$

Note that

at 
$$t = 1$$
  $x = y$ 

$$\begin{split} H(yt^{\alpha},t) &= c_1(yt^{\alpha})^5 t^{1.3} + c_2(yt^{\alpha})^4 t^{0.8} + c_3(yt^{\alpha})^3 t^{1.9} + c_4(yt^{\alpha}) t^{1.2} + c_5 t^{1.1} \\ &= c_1 y^5 t^{(\hat{5},\hat{\alpha})} + \cdots \\ &= c_1 y^5 t^{1.675} + c_2 y^4 t^{1.1} + c_3 y^3 t^{2.125} + c_4 y^1 t^{1.275} + c_5 t^{1.1} \\ &= t^{1.1} (c_1 y^5 t^{1.675-1.1} + c_2 y^4 + c_3 y^3 t^{2.125-1.1} + c_4 y^1 t^{1.275-1.1} + c_5) \\ &= t^{1.1} [c_2 y^4 + c_5 + (\text{terms with positive powers of } t)] \\ H^{\alpha}(y,t) &= t^{-1.1} H(yt^{\alpha},t) \\ &= c_2 y^4 + c_5 + (\text{terms with positive powers of } t) \\ H^{\alpha}(y,0) &= c_2 y^4 + c_5 \end{split}$$

$$x = yt^{\alpha}$$

Note that

at 
$$t = 1$$
  $x = y$ 

$$\begin{split} H(yt^{\alpha},t) &= c_1(yt^{\alpha})^5 t^{1.3} + c_2(yt^{\alpha})^4 t^{0.8} + c_3(yt^{\alpha})^3 t^{1.9} + c_4(yt^{\alpha}) t^{1.2} + c_5 t^{1.1} \\ &= c_1 y^5 t^{\langle 5,\alpha \rangle} + c_2 y^4 t^{\langle 4,\alpha \rangle} + c_3 y^3 t^{\langle 5,\alpha \rangle} + c_4 y^1 t^{\langle 1,\alpha \rangle} + c_5 t^{\langle 5,\alpha \rangle} \\ &= c_1 y^5 t^{1.675} + c_2 y^4 t^{1.1} + c_3 y^3 t^{2.125} + c_4 y^1 t^{1.275} + c_5 t^{1.1} \\ &= t^{1.1} (c_1 y^5 t^{1.675-1.1} + c_2 y^4 + c_3 y^3 t^{2.125-1.1} + c_4 y^1 t^{1.275-1.1} + c_5) \\ &= t^{1.1} [c_2 y^4 + c_5 + (\text{terms with positive powers of } t)] \\ H^{\alpha}(y,t) &= t^{-1.1} H(yt^{\alpha},t) \\ &= c_2 y^4 + c_5 + (\text{terms with positive powers of } t) \\ H^{\alpha}(y,0) &= c_2 y^4 + c_5 \end{split}$$

$$x = yt^{\alpha}$$

Note that

at 
$$t = 1$$
  $x = y$ 

$$\begin{split} H(yt^{\alpha},t) &= c_1(yt^{\alpha})^5 t^{1.3} + c_2(yt^{\alpha})^4 t^{0.8} + c_3(yt^{\alpha})^3 t^{1.9} + c_4(yt^{\alpha}) t^{1.2} + c_5 t^{1.1} \\ &= c_1 y^5 t^{\langle 5,\alpha \rangle} + c_2 y^4 t^{\langle 4,\alpha \rangle} + c_3 y^3 t^{\langle 5,\alpha \rangle} + c_4 y^1 t^{\langle 1,\alpha \rangle} + c_5 t^{\langle 5,\alpha \rangle} \\ &= c_1 y^5 t^{1.675} + c_2 y^4 t^{1.1} + c_3 y^3 t^{2.125} + c_4 y^1 t^{1.275} + c_5 t^{1.1} \\ &= t^{1.1} (c_1 y^5 t^{1.675-1.1} + c_2 y^4 + c_3 y^3 t^{2.125-1.1} + c_4 y^1 t^{1.275-1.1} + c_5) \\ &= t^{1.1} [c_2 y^4 + c_5 + (\text{terms with positive powers of } t)] \\ H^{\alpha}(y,t) &= t^{-1.1} H(yt^{\alpha},t) \\ &= c_2 y^4 + c_5 + (\text{terms with positive powers of } t) \\ H^{\alpha}(y,0) &= c_2 y^4 + c_5 \end{split}$$

$$x = yt^{\alpha}$$

Note that

at 
$$t = 1$$
  $x = y$ 

$$\begin{split} H(yt^{\alpha},t) &= c_1(yt^{\alpha})^5 t^{1.3} + c_2(yt^{\alpha})^4 t^{0.8} + c_3(yt^{\alpha})^3 t^{1.9} + c_4(yt^{\alpha}) t^{1.2} + c_5 t^{1.1} \\ &= c_1 y^5 t^{\langle \hat{5}, \hat{\alpha} \rangle} + c_2 y^4 t^{\langle \hat{4}, \hat{\alpha} \rangle} + c_3 y^3 t^{\langle \hat{5}, \hat{\alpha} \rangle} + c_4 y^1 t^{\langle \hat{1}, \hat{\alpha} \rangle} + c_5 t^{\langle \hat{0}, \hat{\alpha} \rangle} \\ &= c_1 y^5 t^{1.675} + c_2 y^4 t^{1.1} + c_3 y^3 t^{2.125} + c_4 y^1 t^{1.275} + c_5 t^{1.1} \\ &= t^{1.1} (c_1 y^5 t^{1.675-1.1} + c_2 y^4 + c_3 y^3 t^{2.125-1.1} + c_4 y^1 t^{1.275-1.1} + c_5) \\ &= t^{1.1} [c_2 y^4 + c_5 + (\text{terms with positive powers of } t)] \\ H^{\alpha}(y,t) &= t^{-1.1} H(yt^{\alpha},t) \\ &= c_2 y^4 + c_5 + (\text{terms with positive powers of } t) \\ H^{\alpha}(y,0) &= c_2 y^4 + c_5 \end{split}$$

$$x = yt^{\alpha}$$

Note that

at 
$$t = 1$$
  $x = y$ 

$$\begin{split} H(yt^{\alpha},t) &= c_1(yt^{\alpha})^5 t^{1.3} + c_2(yt^{\alpha})^4 t^{0.8} + c_3(yt^{\alpha})^3 t^{1.9} + c_4(yt^{\alpha}) t^{1.2} + c_5 t^{1.1} \\ &= c_1 y^5 t^{\langle \hat{5}, \hat{\alpha} \rangle} + c_2 y^4 t^{\langle \hat{4}, \hat{\alpha} \rangle} + c_3 y^3 t^{\langle \hat{5}, \hat{\alpha} \rangle} + c_4 y^1 t^{\langle \hat{1}, \hat{\alpha} \rangle} + c_5 t^{\langle \hat{b}, \hat{\alpha} \rangle} \\ &= c_1 y^5 t^{1.675} + c_2 y^4 t^{1.1} + c_3 y^3 t^{2.125} + c_4 y^1 t^{1.275} + c_5 t^{1.1} \\ &= t^{1.1} (c_1 y^5 t^{0.575} + c_2 y^4 + c_3 y^3 t^{1.025} + c_4 y^1 t^{0.175} + c_5) \\ &= t^{1.1} [c_2 y^4 + c_5 + (\text{terms with positive powers of } t)] \\ H^{\alpha}(y,t) &= t^{-1.1} H(yt^{\alpha},t) \\ &= c_2 y^4 + c_5 + (\text{terms with positive powers of } t) \\ H^{\alpha}(y,0) &= c_2 y^4 + c_5 \end{split}$$

$$x = yt^{\alpha}$$

Note that

at 
$$t = 1$$
  $x = y$ 

$$\begin{split} H(yt^{\alpha},t) &= c_1(yt^{\alpha})^5 t^{1.3} + c_2(yt^{\alpha})^4 t^{0.8} + c_3(yt^{\alpha})^3 t^{1.9} + c_4(yt^{\alpha}) t^{1.2} + c_5 t^{1.1} \\ &= c_1 y^5 t^{\langle \hat{5}, \hat{\alpha} \rangle} + c_2 y^4 t^{\langle \hat{4}, \hat{\alpha} \rangle} + c_3 y^3 t^{\langle \hat{5}, \hat{\alpha} \rangle} + c_4 y^1 t^{\langle \hat{1}, \hat{\alpha} \rangle} + c_5 t^{\langle \hat{0}, \hat{\alpha} \rangle} \\ &= c_1 y^5 t^{1.675} + c_2 y^4 t^{1.1} + c_3 y^3 t^{2.125} + c_4 y^1 t^{1.275} + c_5 t^{1.1} \\ &= t^{1.1} (c_1 y^5 t^{0.575} + c_2 y^4 + c_3 y^3 t^{1.025} + c_4 y^1 t^{0.175} + c_5) \\ &= t^{1.1} [c_2 y^4 + c_5 + (\text{terms with positive powers of } t)] \\ H^{\alpha}(y,t) &= t^{-1.1} H(yt^{\alpha},t) \\ &= c_2 y^4 + c_5 + (\text{terms with positive powers of } t) \\ H^{\alpha}(y,0) &= c_2 y^4 + c_5 \end{split}$$

$$x = yt^{\alpha}$$

Note that

at 
$$t = 1$$
  $x = y$ 

$$\begin{split} H(yt^{\alpha},t) &= c_1(yt^{\alpha})^5 t^{1.3} + c_2(yt^{\alpha})^4 t^{0.8} + c_3(yt^{\alpha})^3 t^{1.9} + c_4(yt^{\alpha}) t^{1.2} + c_5 t^{1.1} \\ &= c_1 y^5 t^{\langle \hat{5}, \hat{\alpha} \rangle} + c_2 y^4 t^{\langle \hat{4}, \hat{\alpha} \rangle} + c_3 y^3 t^{\langle \hat{5}, \hat{\alpha} \rangle} + c_4 y^1 t^{\langle \hat{1}, \hat{\alpha} \rangle} + c_5 t^{\langle \hat{0}, \hat{\alpha} \rangle} \\ &= c_1 y^5 t^{1.675} + c_2 y^4 t^{1.1} + c_3 y^3 t^{2.125} + c_4 y^1 t^{1.275} + c_5 t^{1.1} \\ &= t^{1.1} (c_1 y^5 t^{0.575} + c_2 y^4 + c_3 y^3 t^{1.025} + c_4 y^1 t^{0.175} + c_5) \\ &= t^{1.1} [c_2 y^4 + c_5 + (\text{terms with positive powers of } t)] \\ H^{\alpha}(y,t) &= t^{-1.1} H(yt^{\alpha},t) \\ &= c_2 y^4 + c_5 + (\text{terms with positive powers of } t) \\ H^{\alpha}(y,0) &= c_2 y^4 + c_5 \end{split}$$

$$x = yt^{\alpha}$$

Note that

at 
$$t = 1$$
  $x = y$ 

$$\begin{split} H(yt^{\alpha},t) &= c_1(yt^{\alpha})^5 t^{1.3} + c_2(yt^{\alpha})^4 t^{0.8} + c_3(yt^{\alpha})^3 t^{1.9} + c_4(yt^{\alpha}) t^{1.2} + c_5 t^{1.1} \\ &= c_1 y^5 t^{\langle \hat{5}, \hat{\alpha} \rangle} + c_2 y^4 t^{\langle \hat{4}, \hat{\alpha} \rangle} + c_3 y^3 t^{\langle \hat{5}, \hat{\alpha} \rangle} + c_4 y^1 t^{\langle \hat{1}, \hat{\alpha} \rangle} + c_5 t^{\langle \hat{0}, \hat{\alpha} \rangle} \\ &= c_1 y^5 t^{1.675} + c_2 y^4 t^{1.1} + c_3 y^3 t^{2.125} + c_4 y^1 t^{1.275} + c_5 t^{1.1} \\ &= t^{1.1} (c_1 y^5 t^{0.575} + c_2 y^4 + c_3 y^3 t^{1.025} + c_4 y^1 t^{0.175} + c_5) \\ &= t^{1.1} [c_2 y^4 + c_5 + (\text{terms with positive powers of } t)] \\ H^{\alpha}(y,t) &= t^{-1.1} H(yt^{\alpha},t) \\ &= c_2 y^4 + c_5 + (\text{terms with positive powers of } t) \\ H^{\alpha}(y,0) &= c_2 y^4 + c_5 \end{split}$$

$$x = yt^{\alpha}$$

Note that

at 
$$t = 1$$
  $x = y$ 

$$\begin{split} H(yt^{\alpha},t) &= c_1(yt^{\alpha})^5 t^{1.3} + c_2(yt^{\alpha})^4 t^{0.8} + c_3(yt^{\alpha})^3 t^{1.9} + c_4(yt^{\alpha}) t^{1.2} + c_5 t^{1.1} \\ &= c_1 y^5 t^{\langle \hat{5}, \hat{\alpha} \rangle} + c_2 y^4 t^{\langle \hat{4}, \hat{\alpha} \rangle} + c_3 y^3 t^{\langle \hat{5}, \hat{\alpha} \rangle} + c_4 y^1 t^{\langle \hat{1}, \hat{\alpha} \rangle} + c_5 t^{\langle \hat{0}, \hat{\alpha} \rangle} \\ &= c_1 y^5 t^{1.675} + c_2 y^4 t^{1.1} + c_3 y^3 t^{2.125} + c_4 y^1 t^{1.275} + c_5 t^{1.1} \\ &= t^{1.1} (c_1 y^5 t^{0.575} + c_2 y^4 + c_3 y^3 t^{1.025} + c_4 y^1 t^{0.175} + c_5) \\ &= t^{1.1} [c_2 y^4 + c_5 + (\text{terms with positive powers of } t)] \\ H^{\alpha}(y,t) &= t^{-1.1} H(yt^{\alpha},t) \\ &= c_2 y^4 + c_5 + (\text{terms with positive powers of } t) \\ H^{\alpha}(y,0) &= c_2 y^4 + c_5 \end{split}$$

$$x = yt^{\alpha}$$

Note that

at 
$$t = 1$$
  $x = y$ 

$$\begin{split} H(yt^{\alpha},t) &= c_1(yt^{\alpha})^5 t^{1.3} + c_2(yt^{\alpha})^4 t^{0.8} + c_3(yt^{\alpha})^3 t^{1.9} + c_4(yt^{\alpha}) t^{1.2} + c_5 t^{1.1} \\ &= c_1 y^5 t^{\langle \hat{5}, \hat{\alpha} \rangle} + c_2 y^4 t^{\langle \hat{4}, \hat{\alpha} \rangle} + c_3 y^3 t^{\langle \hat{5}, \hat{\alpha} \rangle} + c_4 y^1 t^{\langle \hat{1}, \hat{\alpha} \rangle} + c_5 t^{\langle \hat{0}, \hat{\alpha} \rangle} \\ &= c_1 y^5 t^{1.675} + c_2 y^4 t^{1.1} + c_3 y^3 t^{2.125} + c_4 y^1 t^{1.275} + c_5 t^{1.1} \\ &= t^{1.1} (c_1 y^5 t^{0.575} + c_2 y^4 + c_3 y^3 t^{1.025} + c_4 y^1 t^{0.175} + c_5) \\ &= t^{1.1} [c_2 y^4 + c_5 + (\text{terms with positive powers of } t)] \\ H^{\alpha}(y,t) &= t^{-1.1} H(yt^{\alpha},t) \\ &= c_2 y^4 + c_5 + (\text{terms with positive powers of } t) \\ H^{\alpha}(y,0) &= c_2 y^4 + c_5 \end{split}$$

$$x = yt^{\alpha}$$

Note that

at 
$$t = 1$$
  $x = y$ 

$$\begin{split} H(yt^{\alpha},t) &= c_1(yt^{\alpha})^5 t^{1.3} + c_2(yt^{\alpha})^4 t^{0.8} + c_3(yt^{\alpha})^3 t^{1.9} + c_4(yt^{\alpha}) t^{1.2} + c_5 t^{1.1} \\ &= c_1 y^5 t^{\langle \hat{5}, \hat{\alpha} \rangle} + c_2 y^4 t^{\langle \hat{4}, \hat{\alpha} \rangle} + c_3 y^3 t^{\langle \hat{5}, \hat{\alpha} \rangle} + c_4 y^1 t^{\langle \hat{1}, \hat{\alpha} \rangle} + c_5 t^{\langle \hat{0}, \hat{\alpha} \rangle} \\ &= c_1 y^5 t^{1.675} + c_2 y^4 t^{1.1} + c_3 y^3 t^{2.125} + c_4 y^1 t^{1.275} + c_5 t^{1.1} \\ &= t^{1.1} (c_1 y^5 t^{0.575} + c_2 y^4 + c_3 y^3 t^{1.025} + c_4 y^1 t^{0.175} + c_5) \\ &= t^{1.1} [c_2 y^4 + c_5 + (\text{terms with positive powers of } t)] \\ H^{\alpha}(y,t) &= t^{-1.1} H(yt^{\alpha},t) \\ &= c_2 y^4 + c_5 + (\text{terms with positive powers of } t) \\ H^{\alpha}(y,0) &= c_2 y^4 + c_5 \end{split}$$

$$H^{\alpha}(y,0) = 0$$

$$c_2 y^4 + c_5 = 0$$

$$y^4 = -c_5/c_2$$

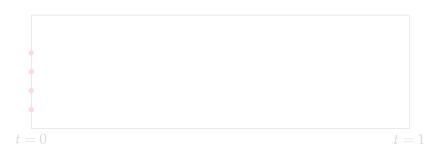

$$H^{\alpha}(y,0) = 0$$

$$c_2 y^4 + c_5 = 0$$

$$y^4 = -c_5/c_2$$

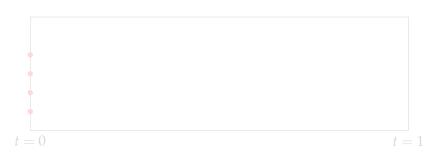

$$H^{\alpha}(y,0) = 0$$

$$c_2 y^4 + c_5 = 0$$

$$y^4 = -c_5/c_2$$

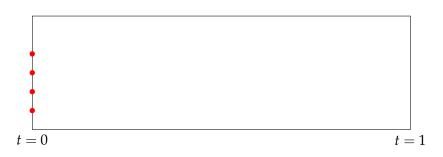

$$H^{\alpha}(y,0) = 0$$

$$c_2 y^4 + c_5 = 0$$

$$y^4 = -c_5/c_2$$

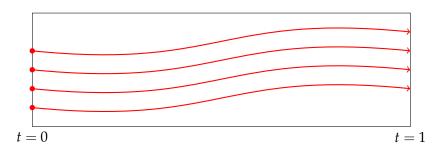

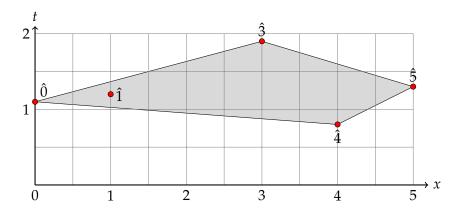

$$\begin{split} \langle \hat{\mathbf{5}}, \hat{\alpha} \rangle &= -1.2 & \langle \hat{\mathbf{4}}, \hat{\alpha} \rangle &= -1.2 \\ \langle \hat{\mathbf{1}}, \hat{\alpha} \rangle &= 0.7 & \langle \hat{\mathbf{0}}, \hat{\alpha} \rangle &= 1.1 \end{split}$$

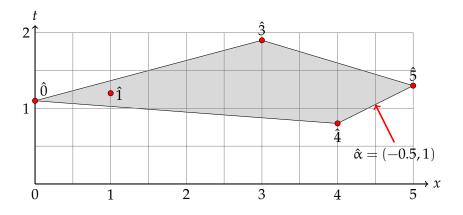

$$\begin{split} \langle \hat{\mathbf{5}}, \hat{\alpha} \rangle &= -1.2 \\ \langle \hat{\mathbf{1}}, \hat{\alpha} \rangle &= 0.7 \end{split} \qquad \langle \hat{\mathbf{4}}, \hat{\alpha} \rangle = -1.2 \\ \langle \hat{\mathbf{0}}, \hat{\alpha} \rangle &= 1.1 \end{split}$$

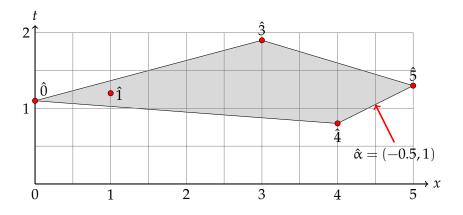

$$\begin{split} \langle \hat{5}, \hat{\alpha} \rangle &= -1.2 & \langle \hat{4}, \hat{\alpha} \rangle = -1.2 & \langle \hat{3}, \hat{\alpha} \rangle = 0.4 \\ \langle \hat{1}, \hat{\alpha} \rangle &= 0.7 & \langle \hat{0}, \hat{\alpha} \rangle = 1.1 \end{split}$$

$$H(yt^{\alpha}, t) = c_1 y^5 t^{-1.2} + c_2 y^4 t^{-1.2} + c_3 y^3 t^{0.4} + c_4 y^1 t^{0.7} + c_5 t^{1.1}$$
$$= t^{-1.2} [c_1 y^5 + c_2 y^4 + (\text{terms with positive powers of } t)]$$

$$H^{\alpha}(y,t) = t^{-(-1.2)}H(yt^{\alpha},t)$$
  
=  $c_1y^5 + c_2y^4 + (\text{terms with positive powers of } t)$ 

$$H^{\alpha}(y,0) = c_1 y^5 + c_2 y^4$$

$$H(yt^{\alpha}, t) = c_1 y^5 t^{-1.2} + c_2 y^4 t^{-1.2} + c_3 y^3 t^{0.4} + c_4 y^1 t^{0.7} + c_5 t^{1.1}$$

$$= t^{-1.2} [c_1 y^5 + c_2 y^4 + (\text{terms with positive powers of } t)]$$

$$H^{\alpha}(y,t) = t^{-(-1.2)}H(yt^{\alpha},t)$$
  
=  $c_1y^5 + c_2y^4 + (\text{terms with positive powers of }t)$ 

$$H^{\alpha}(y,0) = c_1 y^5 + c_2 y^4$$

$$H(yt^{\alpha}, t) = c_1 y^5 t^{-1.2} + c_2 y^4 t^{-1.2} + c_3 y^3 t^{0.4} + c_4 y^1 t^{0.7} + c_5 t^{1.1}$$

$$= t^{-1.2} [c_1 y^5 + c_2 y^4 + (\text{terms with positive powers of } t)]$$

$$H^{\alpha}(y,t) = t^{-(-1.2)}H(yt^{\alpha},t)$$
  
=  $c_1y^5 + c_2y^4 + \text{(terms with positive powers of } t$ 

$$H^{\alpha}(y,0) = c_1 y^5 + c_2 y^4$$

$$H(yt^{\alpha}, t) = c_1 y^5 t^{-1.2} + c_2 y^4 t^{-1.2} + c_3 y^3 t^{0.4} + c_4 y^1 t^{0.7} + c_5 t^{1.1}$$
  
=  $t^{-1.2} [c_1 y^5 + c_2 y^4 + (\text{terms with positive powers of } t)]$ 

$$H^{\alpha}(y,t) = t^{-(-1.2)}H(yt^{\alpha},t)$$
  
=  $c_1y^5 + c_2y^4 + (\text{terms with positive powers of } t)$ 

$$C^{\alpha}(y,0) = c_1 y^5 + c_2 y^4$$

 $H(yt^{\alpha}, t) = c_1 y^5 t^{-1.2} + c_2 y^4 t^{-1.2} + c_3 y^3 t^{0.4} + c_4 y^1 t^{0.7} + c_5 t^{1.1}$  $= t^{-1.2}[c_1y^5 + c_2y^4 + (\text{terms with positive powers of } t)]$ 

$$H^{\alpha}(y,t) = t^{-(-1.2)}H(yt^{\alpha},t)$$
  
=  $c_1y^5 + c_2y^4 + (\text{terms with positive powers of } t)$ 

$$H^{\alpha}(y,0) = c_1 y^5 + c_2 y^4$$

$$H^{\alpha}(y,0)=c_1y^5+c_2y^4$$

$$H^{\alpha}(y,0) = 0$$

$$c_1 y^5 + c_2 y^4 = 0$$

$$c_1 y^5 = -c_2 y^4$$

$$y = -c_2/c_1$$

Similarly, for almost all choices of  $c_1 \ldots, c_5$ , the homotopy works

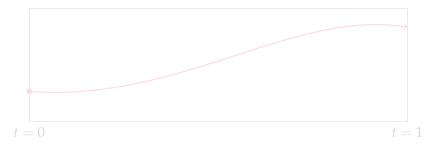

$$H^{\alpha}(y,0) = 0$$

$$c_1 y^5 + c_2 y^4 = 0$$

$$c_1 y^5 = -c_2 y^4$$

$$y = -c_2/c_1$$

Similarly, for almost all choices of  $c_1 \dots, c_5$ , the homotopy works

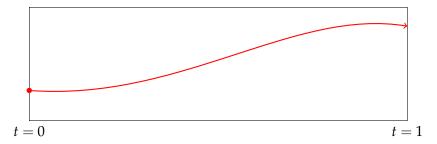

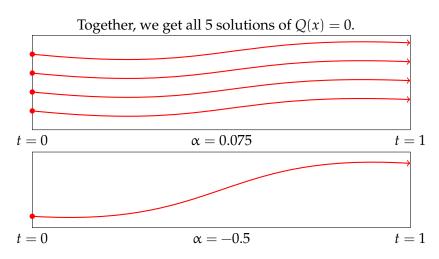

Recall

$$\alpha = 0.075 \qquad \alpha = -0.5$$

$$\langle \hat{5}, \hat{\alpha} \rangle = 1.675 \qquad \langle \hat{5}, \hat{\alpha} \rangle = -1.2$$

$$\langle \hat{4}, \hat{\alpha} \rangle = 1.1 \qquad \langle \hat{4}, \hat{\alpha} \rangle = -1.2$$

$$\langle \hat{3}, \hat{\alpha} \rangle = 2.125 \qquad \langle \hat{3}, \hat{\alpha} \rangle = 0.4$$

$$\langle \hat{1}, \hat{\alpha} \rangle = 1.275 \qquad \langle \hat{1}, \hat{\alpha} \rangle = 0.7$$

$$\langle \hat{0}, \hat{\alpha} \rangle = 1.1 \qquad \langle \hat{0}, \hat{\alpha} \rangle = 1.1$$

I.e., want to find  $\alpha$  so that the minimum is attained **exactly** twice

Recall

$$\begin{array}{lll} \alpha = 0.075 & \alpha = -0.5 \\ \langle \hat{5}, \hat{\alpha} \rangle = 1.675 & \langle \hat{5}, \hat{\alpha} \rangle = -1.2 \\ \langle \hat{4}, \hat{\alpha} \rangle = 1.1 & \langle \hat{4}, \hat{\alpha} \rangle = -1.2 \\ \langle \hat{3}, \hat{\alpha} \rangle = 2.125 & \langle \hat{3}, \hat{\alpha} \rangle = 0.4 \\ \langle \hat{1}, \hat{\alpha} \rangle = 1.275 & \langle \hat{1}, \hat{\alpha} \rangle = 0.7 \\ \langle \hat{0}, \hat{\alpha} \rangle = 1.1 & \langle \hat{0}, \hat{\alpha} \rangle = 1.1 \end{array}$$

I.e., want to find  $\alpha$  so that the minimum is attained **exactly** twice

Recall

$$\begin{array}{lll} \alpha = 0.075 & \alpha = -0.5 \\ \langle \hat{5}, \hat{\alpha} \rangle = 1.675 & \langle \hat{5}, \hat{\alpha} \rangle = -1.2 \\ \langle \hat{4}, \hat{\alpha} \rangle = 1.1 & \langle \hat{4}, \hat{\alpha} \rangle = -1.2 \\ \langle \hat{3}, \hat{\alpha} \rangle = 2.125 & \langle \hat{3}, \hat{\alpha} \rangle = 0.4 \\ \langle \hat{1}, \hat{\alpha} \rangle = 1.275 & \langle \hat{1}, \hat{\alpha} \rangle = 0.7 \\ \langle \hat{0}, \hat{\alpha} \rangle = 1.1 & \langle \hat{0}, \hat{\alpha} \rangle = 1.1 \end{array}$$

I.e., want to find  $\alpha$  so that the minimum is attained **exactly** twice

Recall

$$\alpha = 0.075 \qquad \alpha = -0.5$$

$$\langle \hat{5}, \hat{\alpha} \rangle = 1.675 \qquad \langle \hat{5}, \hat{\alpha} \rangle = -1.2$$

$$\langle \hat{4}, \hat{\alpha} \rangle = 1.1 \qquad \langle \hat{4}, \hat{\alpha} \rangle = -1.2$$

$$\langle \hat{3}, \hat{\alpha} \rangle = 2.125 \qquad \langle \hat{3}, \hat{\alpha} \rangle = 0.4$$

$$\langle \hat{1}, \hat{\alpha} \rangle = 1.275 \qquad \langle \hat{1}, \hat{\alpha} \rangle = 0.7$$

$$\langle \hat{0}, \hat{\alpha} \rangle = 1.1 \qquad \langle \hat{0}, \hat{\alpha} \rangle = 1.1$$

I.e., want to find  $\alpha$  so that the minimun is attained **exactly** twice

Recall

$$\alpha = 0.075 \qquad \alpha = -0.5$$

$$\langle \hat{5}, \hat{\alpha} \rangle = 1.675 \qquad \langle \hat{5}, \hat{\alpha} \rangle = -1.2$$

$$\langle \hat{4}, \hat{\alpha} \rangle = 1.1 \qquad \langle \hat{4}, \hat{\alpha} \rangle = -1.2$$

$$\langle \hat{3}, \hat{\alpha} \rangle = 2.125 \qquad \langle \hat{3}, \hat{\alpha} \rangle = 0.4$$

$$\langle \hat{1}, \hat{\alpha} \rangle = 1.275 \qquad \langle \hat{1}, \hat{\alpha} \rangle = 0.7$$

$$\langle \hat{0}, \hat{\alpha} \rangle = 1.1 \qquad \langle \hat{0}, \hat{\alpha} \rangle = 1.1$$

I.e., want to find  $\alpha$  so that the minimun is attained **exactly** twice

Recall

$$\alpha = 0.075 \qquad \alpha = -0.5$$

$$\langle \hat{5}, \hat{\alpha} \rangle = 1.675 \qquad \langle \hat{5}, \hat{\alpha} \rangle = -1.2$$

$$\langle \hat{4}, \hat{\alpha} \rangle = 1.1 \qquad \langle \hat{4}, \hat{\alpha} \rangle = -1.2$$

$$\langle \hat{3}, \hat{\alpha} \rangle = 2.125 \qquad \langle \hat{3}, \hat{\alpha} \rangle = 0.4$$

$$\langle \hat{1}, \hat{\alpha} \rangle = 1.275 \qquad \langle \hat{1}, \hat{\alpha} \rangle = 0.7$$

$$\langle \hat{0}, \hat{\alpha} \rangle = 1.1 \qquad \langle \hat{0}, \hat{\alpha} \rangle = 1.1$$

I.e., want to find  $\alpha$  so that the minimun is attained **exactly** twice

# General Construction (to solve P(x) = 0)

To solve a system of polynomial equations P(x) = 0

$$\begin{cases} p_1(x_1, \dots, x_n) = \sum_{a \in S_1} c_{1,a} x_1^{a_1} \dots x_n^{a_n} = \sum_{a \in S_1} c_{1,a} x^a = 0 \\ \vdots \\ p_n(x_1, \dots, x_n) = \sum_{a \in S_n} c_{n,a} x_1^{a_1} \dots x_n^{a_n} = \sum_{a \in S_n} c_{n,a} x^a = 0 \end{cases}$$

# General Construction (to solve P(x) = 0)

To solve a system of polynomial equations P(x) = 0

$$\begin{cases} p_1(x_1, \dots, x_n) = \sum_{a \in S_1} c_{1,a} x_1^{a_1} \dots x_n^{a_n} = \sum_{a \in S_1} c_{1,a} x^a = 0 \\ \vdots \\ p_n(x_1, \dots, x_n) = \sum_{a \in S_n} c_{n,a} x_1^{a_1} \dots x_n^{a_n} = \sum_{a \in S_n} c_{n,a} x^a = 0 \end{cases}$$

$$P(x) = x^{5} + 2x^{4} - 4x^{3} + x - 5 = 0$$

$$P(x) = \begin{cases} p_{1}(x) = \sum_{a \in S_{1}} c_{1,a}x^{a} \\ \vdots \\ p_{n}(x) = \sum_{a \in S_{n}} c_{n,a}x^{a} \end{cases}$$

$$\downarrow \qquad \qquad \downarrow \qquad \qquad \downarrow \qquad \qquad \downarrow \qquad \qquad \qquad \downarrow \qquad \qquad \qquad \qquad \downarrow \qquad \qquad \qquad \qquad \qquad \downarrow \qquad \qquad \qquad \qquad \qquad \downarrow \qquad \qquad \qquad \qquad \qquad \downarrow \qquad \qquad \qquad \qquad \qquad \downarrow \qquad \qquad \qquad \qquad \downarrow \qquad \qquad \qquad \qquad \downarrow \qquad \qquad \qquad \qquad \downarrow \qquad \qquad \qquad \downarrow \qquad \qquad \qquad \downarrow \qquad \qquad \qquad \downarrow \qquad \qquad \qquad \downarrow \qquad \qquad \downarrow \qquad \qquad \qquad \downarrow \qquad \qquad \qquad \downarrow \qquad \qquad \qquad \downarrow \qquad \qquad \downarrow \qquad \qquad \downarrow \qquad \qquad \downarrow \qquad \qquad$$

$$P(x) = x^{5} + 2x^{4} - 4x^{3} + x - 5 = 0$$

$$P(x) = \begin{cases} p_{1}(x) = \sum_{a \in S_{1}} c_{1,a}x^{a} \\ \vdots \\ p_{n}(x) = \sum_{a \in S_{n}} c_{n,a}x^{a} \end{cases}$$

$$\downarrow \qquad \qquad \downarrow \qquad \qquad \downarrow \qquad \qquad \qquad \downarrow \qquad \qquad \qquad \downarrow \qquad \qquad \qquad \downarrow \qquad \qquad \qquad \downarrow \qquad \qquad \downarrow \qquad \qquad$$

$$P(x) = x^{5} + 2x^{4} - 4x^{3} + x - 5 = 0$$

$$P(x) = \begin{cases} p_{1}(x) = \sum_{a \in S_{1}} c_{1,a}x^{a} \\ \vdots \\ p_{n}(x) = \sum_{a \in S_{n}} c_{n,a}x^{a} \end{cases}$$

$$\downarrow$$

 $O(x) = c_1 x^5 + c_2 x^4 + c_3 x^3 + c_4 x + c_5$ 

$$Q(x) = c_{1}x^{5} + c_{2}x^{4} + c_{3}x^{3} + c_{4}x + c_{5}$$

$$Q(x) = \begin{cases} q_{1}(x) = \sum_{a \in S_{1}} c_{1,a}^{*}x^{a} \\ \vdots \\ q_{n}(x) = \sum_{a \in S_{n}} c_{n,a}^{*}x^{a} \end{cases}$$

$$\downarrow \qquad \qquad \downarrow \qquad \qquad \qquad \downarrow \qquad \qquad \qquad \downarrow \qquad \qquad \qquad \downarrow \qquad \qquad \qquad \qquad \downarrow \qquad \qquad \qquad \downarrow \qquad \qquad \qquad \qquad \downarrow \qquad \qquad \qquad \downarrow \qquad \qquad \qquad \qquad \downarrow \qquad \qquad \qquad \downarrow \qquad \qquad \qquad \qquad \downarrow \qquad \qquad \qquad \qquad \qquad \downarrow \qquad \qquad \qquad$$

$$Q(x) = c_{1}x^{5} + c_{2}x^{4} + c_{3}x^{3} + c_{4}x + c_{5}$$

$$Q(x) = \begin{cases} q_{1}(x) = \sum_{a \in S_{1}} c_{1,a}^{*}x^{a} \\ \vdots \\ q_{n}(x) = \sum_{a \in S_{n}} c_{n,a}^{*}x^{a} \end{cases}$$

$$\downarrow \qquad \qquad \downarrow \qquad \qquad \qquad \downarrow \qquad \qquad \qquad \downarrow \qquad \qquad \qquad \downarrow \qquad \qquad \qquad \qquad \downarrow \qquad \qquad \qquad \downarrow \qquad \qquad \qquad \qquad \downarrow \qquad \qquad \qquad \downarrow \qquad \qquad \qquad \qquad \downarrow \qquad \qquad \qquad \downarrow \qquad \qquad \qquad \qquad \qquad \downarrow \qquad \qquad \qquad \qquad \qquad \downarrow \qquad \qquad$$

$$Q(x) = c_{1}x^{5} + c_{2}x^{4} + c_{3}x^{3} + c_{4}x + c_{5}$$

$$Q(x) = \begin{cases} q_{1}(x) = \sum_{a \in S_{1}} c_{1,a}^{*}x^{a} \\ \vdots \\ q_{n}(x) = \sum_{a \in S_{n}} c_{n,a}^{*}x^{a} \end{cases}$$

$$\downarrow \qquad \qquad \downarrow \qquad \qquad \qquad \downarrow \qquad \qquad \qquad \downarrow \qquad \qquad \qquad \downarrow \qquad \qquad \qquad \qquad \downarrow \qquad \qquad \qquad \downarrow \qquad \qquad \qquad \qquad \downarrow \qquad \qquad \qquad \downarrow \qquad \qquad \qquad \qquad \downarrow \qquad \qquad \qquad \downarrow \qquad \qquad \qquad \qquad \qquad \downarrow \qquad \qquad \qquad \qquad \qquad \downarrow \qquad \qquad$$

$$Q(x) = c_{1}x^{5} + c_{2}x^{4} + c_{3}x^{3} + c_{4}x + c_{5}$$

$$Q(x) = \begin{cases} q_{1}(x) = \sum_{a \in S_{1}} c_{1,a}^{*}x^{a} \\ \vdots \\ q_{n}(x) = \sum_{a \in S_{n}} c_{n,a}^{*}x^{a} \end{cases}$$

$$\downarrow \qquad \qquad \downarrow \qquad \qquad \qquad \downarrow \qquad \qquad \qquad \downarrow \qquad \qquad \qquad \downarrow \qquad \qquad \downarrow \qquad \qquad \downarrow \qquad \qquad \qquad \qquad \downarrow \qquad \qquad \qquad \downarrow \qquad \qquad \qquad \downarrow \qquad \qquad \qquad \downarrow \qquad \qquad \qquad \downarrow \qquad \qquad \qquad \qquad \downarrow \qquad \qquad \qquad \qquad \qquad \qquad \downarrow \qquad \qquad$$

$$Q(x) = c_{1}x^{5} + c_{2}x^{4} + c_{3}x^{3} + c_{4}x + c_{5}$$

$$Q(x) = \begin{cases} q_{1}(x) = \sum_{a \in S_{1}} c_{1,a}^{*}x^{a} \\ \vdots \\ q_{n}(x) = \sum_{a \in S_{n}} c_{n,a}^{*}x^{a} \end{cases}$$

$$\downarrow \qquad \qquad \downarrow \qquad \qquad \qquad \downarrow \qquad \qquad \qquad \downarrow \qquad \qquad \qquad \downarrow \qquad \qquad \qquad \qquad \downarrow \qquad \qquad \qquad \downarrow \qquad \qquad \qquad \qquad \downarrow \qquad \qquad \qquad \downarrow \qquad \qquad \qquad \qquad \downarrow \qquad \qquad \qquad \qquad \qquad \qquad \downarrow \qquad \qquad \qquad \qquad \qquad \qquad \qquad \qquad \downarrow \qquad \qquad$$

$$Q(x) = c_{1}x^{5} + c_{2}x^{4} + c_{3}x^{3} + c_{4}x + c_{5}$$

$$Q(x) = \begin{cases} q_{1}(x) = \sum_{a \in S_{1}} c_{1,a}^{*}x^{a} \\ \vdots \\ q_{n}(x) = \sum_{a \in S_{n}} c_{n,a}^{*}x^{a} \end{cases}$$

$$\downarrow \qquad \qquad \downarrow \qquad \qquad \qquad \downarrow \qquad \qquad \qquad \downarrow \qquad \qquad \qquad \downarrow \qquad \qquad \downarrow \qquad \qquad \downarrow \qquad \qquad \downarrow \qquad \qquad \qquad \downarrow \qquad \qquad \qquad \downarrow \qquad \qquad \qquad \downarrow \qquad \qquad \qquad \qquad \downarrow \qquad \qquad \qquad \downarrow \qquad \qquad \qquad \qquad \qquad \downarrow \qquad \qquad \qquad \qquad \qquad$$

# **Binomial system**

$$\bar{c}_{11}\mathbf{y}^{\mathbf{a}_{11}} + \bar{c}_{12}\mathbf{y}^{\mathbf{a}_{12}} = 0,$$

$$\vdots$$

$$\bar{c}_{n1}\mathbf{y}^{\mathbf{a}_{n1}} + \bar{c}_{n2}\mathbf{y}^{\mathbf{a}_{n2}} = 0.$$

- 1. It can be solved constructively and efficiently
- 2. The number of isolated zeros in  $(\mathbf{C}^*)^n$

$$= \left| \det \left( \begin{array}{c} \mathbf{a}_{11} - \mathbf{a}_{12} \\ \vdots \\ \mathbf{a}_{n1} - \mathbf{a}_{n2} \end{array} \right) \right|$$

# **Binomial system**

$$\bar{c}_{11}\mathbf{y}^{\mathbf{a}_{11}} + \bar{c}_{12}\mathbf{y}^{\mathbf{a}_{12}} = 0,$$

$$\vdots$$

$$\bar{c}_{n1}\mathbf{y}^{\mathbf{a}_{n1}} + \bar{c}_{n2}\mathbf{y}^{\mathbf{a}_{n2}} = 0.$$

- 1. It can be solved constructively and efficiently
- 2. The number of isolated zeros in  $(\mathbf{C}^*)^n$

$$= \left| \det \left( \begin{array}{c} \mathbf{a}_{11} - \mathbf{a}_{12} \\ \vdots \\ \mathbf{a}_{n1} - \mathbf{a}_{n2} \end{array} \right) \right|$$

# **Binomial system**

$$\bar{c}_{11}\mathbf{y}^{\mathbf{a}_{11}} + \bar{c}_{12}\mathbf{y}^{\mathbf{a}_{12}} = 0,$$

$$\vdots$$

$$\bar{c}_{n1}\mathbf{y}^{\mathbf{a}_{n1}} + \bar{c}_{n2}\mathbf{y}^{\mathbf{a}_{n2}} = 0.$$

- 1. It can be solved constructively and efficiently
- 2. The number of isolated zeros in  $(\mathbf{C}^*)^n$

$$= \left| \det \left( \begin{array}{c} \mathbf{a}_{11} - \mathbf{a}_{12} \\ \vdots \\ \mathbf{a}_{n1} - \mathbf{a}_{n2} \end{array} \right) \right|$$

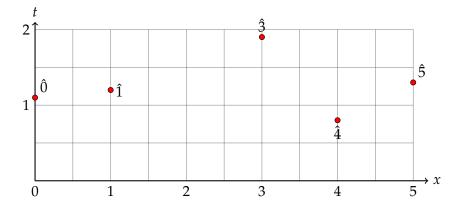

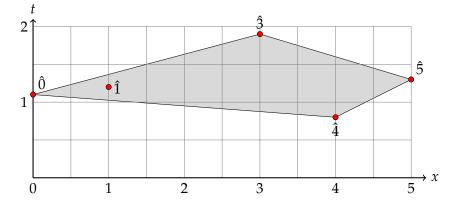

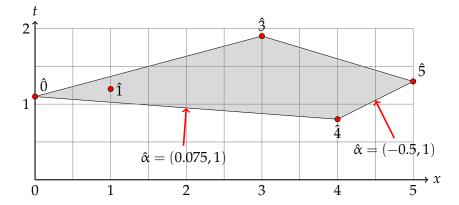

 $S_1, S_2, \ldots S_n \subset \mathbb{N}_0^n$ 

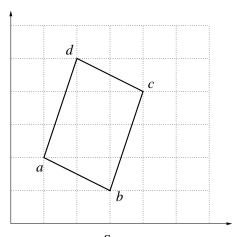

S

$$\omega_i: S_i \to \mathbb{R}, \quad i = 1, \ldots, n$$

$$\hat{S}_{i} - \{\hat{a} = \{a, w_{i}(a)\} \mid a \in A_{i}\}$$

$$\omega_i: S_i \to \mathbb{R}, \quad i = 1, ..., n$$
  
 $\hat{S}_i = \{\hat{a} = (a, \omega_i(a)) \mid a \in S_i\}$ 

$$\omega_i: S_i \to \mathbb{R}, \quad i = 1, \dots, n$$
  
 $\hat{S}_i = \{\hat{a} = (a, \omega_i(a)) \mid a \in S_i\}$ 

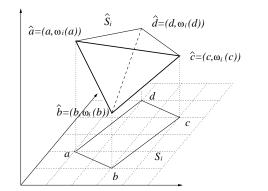

**Problem:** Look for hyperplane with normal  $\hat{\alpha} = (\alpha, 1)$  which supports each  $\hat{S}_i$  at exactly 2 points

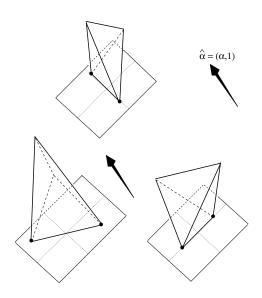

Looking for  $\alpha \in \mathbf{R}^n$ , and pairs

$$\{a_{11}, a_{12}\} \subset S_1,$$
  
 $\vdots$   
 $\{a_{n1}, a_{n2}\} \subset S_n$ 

such that

$$\langle \hat{\alpha}, \hat{\mathbf{a}}_{11} \rangle = \langle \hat{\alpha}, \hat{\mathbf{a}}_{12} \rangle < \langle \hat{\alpha}, \hat{\mathbf{a}} \rangle, \, \forall \mathbf{a} \in S_1 \setminus \{\mathbf{a}_{11}, \mathbf{a}_{12}\},$$

$$\vdots$$

$$\langle \hat{\alpha}, \hat{\mathbf{a}}_{n1} \rangle = \langle \hat{\alpha}, \hat{\mathbf{a}}_{n2} \rangle < \langle \hat{\alpha}, \hat{\mathbf{a}} \rangle, \, \forall \mathbf{a} \in S_n \setminus \{\mathbf{a}_{n1}, \mathbf{a}_{n2}\}.$$

where 
$$\hat{\alpha} = (\alpha, 1)$$
,  $\hat{\mathbf{a}} = (\mathbf{a}, \omega(\mathbf{a}))$ 

The **Mixed Volume** computation.

$$x = yt^{\alpha}$$

$$\downarrow$$

$$x \equiv y \quad \text{when } t = 1$$

$$\downarrow$$

$$H(x,t) = c_1 x^5 t^{1.3} + \dots$$

$$= c_1 (yt^{\alpha})^5 t^{1.3} + \dots$$

$$= c_1 y^5 t^{5\alpha + 1.3} + \dots$$

$$= c_1 y^5 t^{(5,1.3),(\alpha,1)} + \dots$$

$$= c_1 y^5 t^{(5,\hat{\alpha})} + \dots$$

# Change of variables

$$\begin{cases}
 x_1 = y_1 t^{\alpha_1} \\
 \vdots \\
 x_n = y_n t^{\alpha_n}
 \end{cases}
 \qquad x = y t^{\alpha_n}$$

Ther

$$x \equiv y$$
 when  $t = 1$ 

$$c^* x^a t^w = c^* y^a t^{\langle \hat{\alpha}, \hat{a} \rangle}$$

$$x = yt^{\alpha}$$

$$\downarrow$$

$$x \equiv y \quad \text{when } t = 1$$

$$\downarrow$$

$$H(x,t) = c_1 x^5 t^{1.3} + \dots$$

$$= c_1 (yt^{\alpha})^5 t^{1.3} + \dots$$

$$= c_1 y^5 t^{5\alpha + 1.3} + \dots$$

$$= c_1 y^5 t^{(5,1.3),(\alpha,1)} + \dots$$

$$= c_1 y^5 t^{(5,\hat{\alpha})} + \dots$$

# Change of variables

$$x_1 = y_1 t^{\alpha_1}$$

$$\vdots$$

$$x_n = y_n t^{\alpha_n}$$

$$x = y t^{\alpha}$$

Then

$$x \equiv y$$
 when  $t = 1$ 

$$c^* x^a t^w = c^* y^a t^{\langle \hat{\alpha}, \hat{a} \rangle}$$

$$x = yt^{\alpha}$$

$$\downarrow$$

$$x \equiv y \quad \text{when } t = 1$$

$$\downarrow$$

$$H(x,t) = c_1 x^5 t^{1.3} + \dots$$

$$= c_1 (yt^{\alpha})^5 t^{1.3} + \dots$$

$$= c_1 y^5 t^{5\alpha + 1.3} + \dots$$

$$= c_1 y^5 t^{(5,1.3),(\alpha,1)} + \dots$$

$$= c_1 y^5 t^{(5,\hat{\alpha})} + \dots$$

# Change of variables

$$x_1 = y_1 t^{\alpha_1}$$

$$\vdots$$

$$x_n = y_n t^{\alpha_n}$$

$$x = y t^{\alpha}$$

Then

$$x \equiv y$$
 when  $t = 1$ 

$$c^* x^a t^w = c^* y^a t^{\langle \hat{\alpha}, \hat{a} \rangle}$$

$$x = yt^{\alpha}$$

$$\downarrow$$

$$x \equiv y \quad \text{when } t = 1$$

$$\downarrow$$

$$H(x,t) = c_1 x^5 t^{1.3} + \dots$$

$$= c_1 (yt^{\alpha})^5 t^{1.3} + \dots$$

$$= c_1 y^5 t^{5\alpha + 1.3} + \dots$$

$$= c_1 y^5 t^{(5,1.3),(\alpha,1)} + \dots$$

$$= c_1 y^5 t^{(5,\hat{\alpha})} + \dots$$

# Change of variables

$$x_1 = y_1 t^{\alpha_1}$$

$$\vdots$$

$$x_n = y_n t^{\alpha_n}$$

$$x = y t^{\alpha}$$

Then

$$x \equiv y$$
 when  $t = 1$ 

$$c^* x^a t^w = c^* y^a t^{\langle \hat{\alpha}, \hat{a} \rangle}$$

$$x = yt^{\alpha}$$

$$\downarrow$$

$$x \equiv y \quad \text{when } t = 1$$

$$\downarrow$$

$$H(x,t) = c_1 x^5 t^{1.3} + \dots$$

$$= c_1 (yt^{\alpha})^5 t^{1.3} + \dots$$

$$= c_1 y^5 t^{5\alpha + 1.3} + \dots$$

$$= c_1 y^5 t^{\langle (5,1.3), (\alpha,1) \rangle} + \dots$$

$$= c_1 y^5 t^{\langle 5, \hat{\alpha} \rangle} + \dots$$

# Change of variables

$$x_1 = y_1 t^{\alpha_1}$$

$$\vdots$$

$$x_n = y_n t^{\alpha_n}$$

$$x = y t^{\alpha}$$

Then

$$x \equiv y$$
 when  $t = 1$ 

$$c^* x^a t^w = c^* y^a t^{\langle \hat{\alpha}, \hat{a} \rangle}$$

$$x = yt^{\alpha}$$

$$\downarrow$$

$$x \equiv y \quad \text{when } t = 1$$

$$\downarrow$$

$$H(x,t) = c_1 x^5 t^{1.3} + \dots$$

$$= c_1 (yt^{\alpha})^5 t^{1.3} + \dots$$

$$= c_1 y^5 t^{5\alpha + 1.3} + \dots$$

$$= c_1 y^5 t^{(5,1.3),(\alpha,1)} + \dots$$

$$= c_1 y^5 t^{(5,\alpha)} + \dots$$

# Change of variables

$$x_1 = y_1 t^{\alpha_1}$$

$$\vdots$$

$$x_n = y_n t^{\alpha_n}$$

$$x = y t^{\alpha}$$

Ther

$$x \equiv y$$
 when  $t = 1$ 

$$c^* x^a t^w = c^* y^a t^{\langle \hat{\alpha}, \hat{a} \rangle}$$

$$x = yt^{\alpha}$$

$$\downarrow$$

$$x \equiv y \quad \text{when } t = 1$$

$$\downarrow$$

$$H(x,t) = c_1 x^5 t^{1.3} + \dots$$

$$= c_1 (yt^{\alpha})^5 t^{1.3} + \dots$$

$$= c_1 y^5 t^{5\alpha + 1.3} + \dots$$

$$= c_1 y^5 t^{\langle (5,1.3), (\alpha,1) \rangle} + \dots$$

$$= c_1 y^5 t^{\langle 5, \hat{\alpha} \rangle} + \dots$$

# Change of variables

$$x_1 = y_1 t^{\alpha_1}$$

$$\vdots$$

$$x_n = y_n t^{\alpha_n}$$

$$x = y t^{\alpha}$$

Ther

$$x \equiv y$$
 when  $t = 1$ 

$$c^* x^a t^w = c^* y^a t^{\langle \hat{\alpha}, \hat{a} \rangle}$$

$$x = yt^{\alpha}$$

$$\downarrow$$

$$x \equiv y \quad \text{when } t = 1$$

$$\downarrow$$

$$H(x,t) = c_1 x^5 t^{1.3} + \dots$$

$$= c_1 (yt^{\alpha})^5 t^{1.3} + \dots$$

$$= c_1 y^5 t^{5\alpha + 1.3} + \dots$$

$$= c_1 y^5 t^{\langle (5,1.3), (\alpha,1) \rangle} + \dots$$

$$= c_1 y^5 t^{\langle \hat{5}, \hat{\alpha} \rangle} + \dots$$

# Change of variables

$$x_1 = y_1 t^{\alpha_1}$$

$$\vdots$$

$$x_n = y_n t^{\alpha_n}$$

$$x = y t^{\alpha}$$

Then

$$x \equiv y$$
 when  $t = 1$ 

$$c^*x^at^w = c^*y^at^{\langle \hat{\alpha}, \hat{a} \rangle}$$

$$x = yt^{\alpha}$$

$$\downarrow$$

$$x \equiv y \quad \text{when } t = 1$$

$$\downarrow$$

$$H(x,t) = c_1 x^5 t^{1.3} + \dots$$

$$= c_1 (yt^{\alpha})^5 t^{1.3} + \dots$$

$$= c_1 y^5 t^{5\alpha + 1.3} + \dots$$

$$= c_1 y^5 t^{\langle (5,1.3), (\alpha,1) \rangle} + \dots$$

$$= c_1 y^5 t^{\langle (5,3), (\alpha,1) \rangle} + \dots$$

# Change of variables

$$x_1 = y_1 t^{\alpha_1}$$

$$\vdots$$

$$x_n = y_n t^{\alpha_n}$$

$$x = y t^{\alpha}$$

Then

$$x \equiv y$$
 when  $t = 1$ 

$$c^*x^at^w = c^*y^at^{\langle \hat{\alpha}, \hat{a} \rangle}$$

$$x = yt^{\alpha}$$

$$\downarrow$$

$$x \equiv y \quad \text{when } t = 1$$

$$\downarrow$$

$$H(x,t) = c_1 x^5 t^{1.3} + \dots$$

$$= c_1 (yt^{\alpha})^5 t^{1.3} + \dots$$

$$= c_1 y^5 t^{5\alpha + 1.3} + \dots$$

$$= c_1 y^5 t^{\langle (5,1.3), (\alpha,1) \rangle} + \dots$$

$$= c_1 y^5 t^{\langle (5,\hat{\alpha}) \rangle} + \dots$$

# Change of variables

$$x_1 = y_1 t^{\alpha_1}$$

$$\vdots$$

$$x_n = y_n t^{\alpha_n}$$

$$x = y t^{\alpha}$$

Then

$$x \equiv y$$
 when  $t = 1$ 

$$c^*x^at^w = c^*y^at^{\langle \hat{\alpha}, \hat{a} \rangle}$$

$$x = yt^{\alpha}$$

$$x \equiv y$$
 when  $t = 1$ 

$$H(x,t) = c_1 x^5 t^{1.3} + \dots$$

$$=c_1(yt^{\alpha})^5t^{1.3}+\dots$$

$$= c_1 y^5 t^{5\alpha+1.3} + \dots$$
  
=  $c_1 y^5 t^{((5,1.3),(\alpha,1))} + \dots$ 

$$c_1 y^5 t^{\langle (5,1,3),(\alpha,1)\rangle} + \dots$$

$$= c_1 y^5 t^{\langle (5,1.3),(\alpha,1)\rangle} + \dots$$
$$= c_1 y^5 t^{\langle \hat{5},\hat{\alpha}\rangle} + \dots$$

# Change of variables

$$x_1 = y_1$$

 $x_1 = y_1 t^{\alpha_1}$   $\vdots$   $x_n = y_n t^{\alpha_n}$   $x = y t^{\alpha}$ 

Then

$$x \equiv y$$
 when  $t = 1$   
A typical term in  $h_i$  looks like

$$c^*x^at^w = c^*y^at^{\langle \hat{\mathbf{c}}, \hat{\mathbf{a}} \rangle}$$

$$c^*x^at^w=c^*y^at^{\langle\hat{\alpha},\hat{a}\rangle}$$

$$H(x,t) = H(yt^{\alpha},t) = \begin{cases} \sum_{a \in S_1} c_{1,a}^* y^a t^{\langle \hat{\alpha}, \hat{a} \rangle} = t^{-\beta_1} \sum_{a \in S_1} c_{1,a}^* y^a t^{\langle \hat{\alpha}, \hat{a} \rangle} - \beta_1 \\ \vdots \\ \sum_{a \in S_n} c_{n,a}^* y^a t^{\langle \hat{\alpha}, \hat{a} \rangle} = t^{-\beta_n} \sum_{a \in S_1} c_{1,a}^* y^a t^{\langle \hat{\alpha}, \hat{a} \rangle} - \beta_n \end{cases}$$

where

$$eta_1 = \min_{j=1,...,m^1} \langle \hat{lpha}, \hat{a}_j^1 \rangle \qquad \qquad \qquad \qquad \beta_n = \min_{j=1,...,m^n} \langle \hat{lpha}, \hat{a}_j^n \rangle$$

and they are each attained exactly twice.

$$H(x,t) = H(yt^{\alpha},t) = \begin{cases} \sum_{a \in S_1} c_{1,a}^* y^a t^{\langle \hat{\alpha}, \hat{a} \rangle} = t^{-\beta_1} \sum_{a \in S_1} c_{1,a}^* y^a t^{\langle \hat{\alpha}, \hat{a} \rangle - \beta_1} \\ \vdots \\ \sum_{a \in S_n} c_{n,a}^* y^a t^{\langle \hat{\alpha}, \hat{a} \rangle} = t^{-\beta_n} \sum_{a \in S_1} c_{1,a}^* y^a t^{\langle \hat{\alpha}, \hat{a} \rangle - \beta_n} \end{cases}$$

where

$$eta_1 = \min_{j=1,...,m^1} \langle \hat{lpha}, \hat{a}_j^1 
angle \qquad \ldots \qquad eta_n = \min_{j=1,...,m^n} \langle \hat{lpha}, \hat{a}_j^n 
angle$$

and they are each attained exactly twice

$$H(x,t) = H(yt^{\alpha},t) = \begin{cases} \sum_{a \in S_1} c_{1,a}^* y^a t^{\langle \hat{\alpha}, \hat{a} \rangle} = t^{-\beta_1} \sum_{a \in S_1} c_{1,a}^* y^a t^{\langle \hat{\alpha}, \hat{a} \rangle - \beta_1} \\ \vdots \\ \sum_{a \in S_n} c_{n,a}^* y^a t^{\langle \hat{\alpha}, \hat{a} \rangle} = t^{-\beta_n} \sum_{a \in S_1} c_{1,a}^* y^a t^{\langle \hat{\alpha}, \hat{a} \rangle - \beta_n} \end{cases}$$

where

$$\beta_1 = \min_{j=1,\dots,m^1} \langle \hat{\alpha}, \hat{a}_j^1 \rangle \qquad \dots \qquad \beta_n = \min_{j=1,\dots,m^n} \langle \hat{\alpha}, \hat{a}_j^n \rangle$$

and they are each attained exactly twice.

$$H(x,t) = H(yt^{\alpha},t) = \begin{cases} \sum_{a \in S_1} c_{1,a}^* y^a t^{\langle \hat{\alpha}, \hat{a} \rangle} = t^{-\beta_1} \sum_{a \in S_1} c_{1,a}^* y^a t^{\langle \hat{\alpha}, \hat{a} \rangle - \beta_1} \\ \vdots \\ \sum_{a \in S_n} c_{n,a}^* y^a t^{\langle \hat{\alpha}, \hat{a} \rangle} = t^{-\beta_n} \sum_{a \in S_1} c_{1,a}^* y^a t^{\langle \hat{\alpha}, \hat{a} \rangle - \beta_n} \end{cases}$$

where

$$\beta_1 = \min_{j=1,\dots,m^1} \langle \hat{\alpha}, \hat{a}_j^1 \rangle \qquad \dots \qquad \beta_n = \min_{j=1,\dots,m^n} \langle \hat{\alpha}, \hat{a}_j^n \rangle$$

and they are each attained exactly twice.

### Define

$$H^{\alpha}(y,t) = \begin{cases} \sum_{a \in S_1} c_{1,a}^* y^a t^{\langle \hat{\alpha}, \hat{a} \rangle - \beta_1} \\ \vdots \\ \sum_{a \in S_1} c_{1,a}^* y^a t^{\langle \hat{\alpha}, \hat{a} \rangle - \beta_n} \\ = \begin{cases} = c_{1,a}^* y^{a^1} + c_{1,b^1}^* y^{b^1} + \text{"terms with positive power of } t'' \\ \vdots \\ = c_{n,a}^* y^{a^n} + c_{1,b^n}^* y^{b^n} + \text{"terms with positive power of } t'' \end{cases}$$

### Define

$$H^{\alpha}(y,t) = \begin{cases} \sum_{a \in S_1} c_{1,a}^* y^a t^{\langle \hat{\alpha}, \hat{a} \rangle - \beta_1} \\ \vdots \\ \sum_{a \in S_1} c_{1,a}^* y^a t^{\langle \hat{\alpha}, \hat{a} \rangle - \beta_n} \\ = \begin{cases} = c_{1,a^1}^* y^{a^1} + c_{1,b^1}^* y^{b^1} + \text{"terms with positive power of } t" \\ \vdots \\ = c_{n,a^n}^* y^{a^n} + c_{1,b^n}^* y^{b^n} + \text{"terms with positive power of } t" \end{cases}$$

$$H^{\alpha}(y,0) = \begin{cases} c_{1,a_1}^* y^{a_1} + c_{1,b_1}^* y^{b_1} \\ \vdots \\ c_{n,a_n}^* y^{a_n} + c_{1,b_n}^* y^{b_n} \end{cases}$$

### a binomial system,

which can be solved efficiently

So the polyhedral homotopy can start.

$$H^{lpha}(y,0) = \left\{egin{array}{l} c_{1,a^1}^*y^{a^1} + c_{1,b^1}^*y^{b^1} \ dots \ c_{n,a^n}^*y^{a^n} + c_{1,b^n}^*y^{b^n} \end{array}
ight.$$

a binomial system,
which can be solved efficiently.

So the polyhedral homotopy can start.

a binomial system,

which can be solved efficiently.

 $H^{lpha}(y,0) = \left\{ egin{aligned} c_{1,a^1}^* y^{a^1} + c_{1,b^1}^* y^{b^1} \ dots \ c_{n,a^n}^* y^{a^n} + c_{1,b^n}^* y^{b^n} \end{aligned} 
ight.$ 

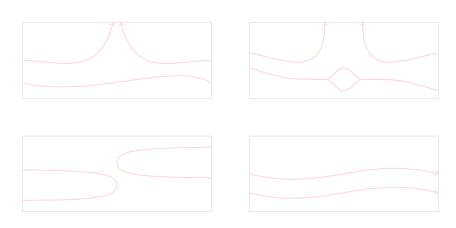

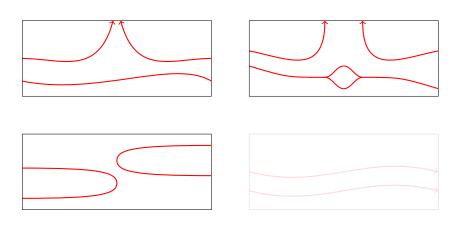

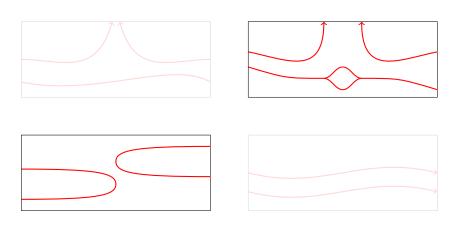

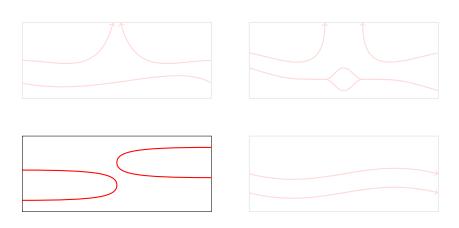

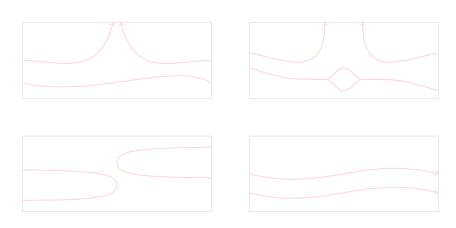

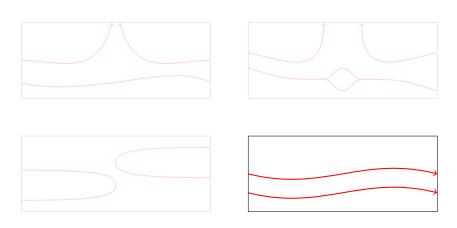

- ► **HOM4PS** (1999), Tangan Gao, T.Y.Li
- ► **HOM4PS-2.0** (2008), T.L.Lee, T.Y.Li, C.H.Tsai, *Computing*
- ► HOM4PS-2.0para (2009), T.Y.Li, C.H.Tsai, Parallel Comput.

In the thesis, I have used the biggest system to be of 18 variables and 18 equations (9 of them have around 20 terms each). This was done by the HOM4PS-2.0 in just around 2 hours. Which was mind-blowing as the other packages took 5 days or so!

- ▶ **HOM4PS** (1999), Tangan Gao, T.Y.Li
- ► **HOM4PS-2.0** (2008), T.L.Lee, T.Y.Li, C.H.Tsai, *Computing*
- ► HOM4PS-2.0para (2009), T.Y.Li, C.H.Tsai, Parallel Comput.

In the thesis, I have used the biggest system to be of 18 variables and 18 equations ( 9 of them have around 20 terms each). This was done by the HOM4PS-2.0 in just around 2 hours. Which was mind-blowing as the other packages took 5 days or so!

- ► **HOM4PS** (1999), Tangan Gao, T.Y.Li
- ► **HOM4PS-2.0** (2008), T.L.Lee, T.Y.Li, C.H.Tsai, *Computing*
- ► HOM4PS-2.0para (2009), T.Y.Li, C.H.Tsai, Parallel Comput.

In the thesis, I have used the biggest system to be of 18 variables and 18 equations ( 9 of them have around 20 terms each). This was done by the HOM4PS-2.0 in just around 2 hours. Which was mind-blowing as the other packages took 5 days or so!

- PHCpack J. Verschelde (1999), "Algorithm 795: PHCpack: A general-purpose solver for polynomial systems by homotopy continuation", ACM Trans. Math. Softw., 25, 251-276.
- ▶ **PHoM** T. Gunji, S. Kim, M. Kojima, A. Takeda, K. Fujisawa and T. Mizutani (2004),

"PHoM - A polyhedral homotopy continuation method", *Computing*, **73**, 57-77.

Important notice: Currently, we do not have any plan to release a new version of PHoM in the near future, and we will no longer provide service for PHoM package. This webpage will not be available from Dec. 31, 2008. For solving polynomial systems by the polyhedral homotopy method, we recommend HOME4PS-2.0.

- ▶ PHCpack J. Verschelde (1999),
  - "Algorithm 795: PHCpack: A general-purpose solver for polynomial systems by homotopy continuation", *ACM Trans. Math. Softw.*, **25**, 251-276.
- ► **PHoM** T. Gunji, S. Kim, M. Kojima, A. Takeda, K. Fujisawa and T. Mizutani (2004),
  - "PHoM A polyhedral homotopy continuation method", *Computing*, **73**, 57-77.

Important notice: Currently, we do not have any plan to release a new version of PHoM in the near future, and we will no longer provide service for PHoM package. This webpage will not be available from Dec. 31, 2008. For solving polynomial systems by the polyhedral homotopy method, we recommend HOME4PS-2.0.

In the thesis, I have used the biggest system to be of 18 variables and 18 equations ( 9 of them have around 20 terms each). This was done by the HOM4PS-2.0 in just around 2 hours. Which was mind-blowing as the other packages took 5 days or so!

In the thesis, I have used the biggest system to be of 18 variables and 18 equations ( 9 of them have around 20 terms each). This was done by the HOM4PS-2.0 in just around 2 hours. Which was mind-blowing as the other packages took 5 days or so!

eco-n Total degree = 
$$2 \cdot 3^{n-2}$$

$$(x_1 + x_1x_2 + \dots + x_{n-2}x_{n-1})x_n - 1 = 0$$

$$(x_2 + x_1x_3 + \dots + x_{n-3}x_{n-1})x_n - 2 = 0$$

$$\vdots$$

$$x_{n-1}x_n - (n-1) = 0$$

$$x_1 + x_2 + \dots + x_{n-1} + 1 = 0$$

# noon-*n* Total degree = $3^n$ $x_1(x_2^2 + x_3^2 + \dots + x_n^2 - 1.1) + 1 = 0$ $x_2(x_1^2 + x_3^2 + \dots + x_n^2 - 1.1) + 1 = 0$ $\vdots$ $x_n(x_1^2 + x_2^2 + \dots + x_{n-1}^2 - 1.1) + 1 = 0$

cyclic-n Total degree = 
$$n!$$

$$x_1 + x_2 + \dots + x_n = 0$$

$$x_1x_2 + x_2x_3 + \dots + x_{n-1}x_n + x_nx_1 = 0$$

$$x_1x_2x_3 + x_2x_3x_4 + \dots + x_{n-1}x_nx_1 + x_nx_1x_2 = 0$$

$$\vdots$$

$$x_1x_2 \cdots x_n - 1 = 0$$

$$katsura-n Total degree =  $2^n$$$

$$2x_{n+1} + 2x_n + \dots + 2x_2 + x_1 - 1 = 0$$

$$2x_{n+1}^2 + 2x_n^2 + \dots + 2x_2^2 + x_1^2 - x_1 = 0$$

$$2x_{n+1}^{2} + 2x_{n}^{2} + \dots + 2x_{2}^{2} + x_{1}^{2} - x_{1} = 0$$

$$2x_{n}x_{n+1} + 2x_{n-1}x_{n} + \dots + 2x_{2}x_{3} + 2x_{1}x_{2} - x_{2} = 0$$

$$2x_{n-1}x_{n+1} + 2x_{n-2}x_{n} + \dots + 2x_{1}x_{3} + x_{2}^{2} - x_{3} = 0$$

$$\vdots$$

$$2x_{2}x_{n+1} + 2x_{1}x_{n} + 2x_{2}x_{n-1} + \dots + 2x_{n/2}x_{(n+2)/2} - x_{n} = 0$$

$$2x_{2}x_{n+1} + 2x_{1}x_{n} + 2x_{2}x_{n-1} + \dots + x_{(n+1)/2}^{2} - x_{n} = 0$$

reimer-n Total degree = 
$$(n+1)$$
!
$$2x_1^2 - 2x_2^2 + \dots + (-1)^{n+1}2x_n^2 - 1 = 0$$

$$2x_1^3 - 2x_2^3 + \dots + (-1)^{n+1}2x_n^3 - 1 = 0$$

$$\vdots$$

$$2x_1^{n+1} - 2x_2^{n+1} + \dots + (-1)^{n+1}2x_n^{n+1} - 1 = 0$$

Dell PC with a Pentium 4 CPU of 2.2GHz, 1GB of memory

| Polynomial | Total degree | PHoM     | HOM4PS-2.0 | Speed |
|------------|--------------|----------|------------|-------|
| system     |              | cpu time | cpu time   | up    |
| eco-14     | 1,062,882    | 9h57m15s | 52.9s      | 677.4 |
| eco-15     | 3,188,646    | -        | 2m25s      | -     |
| eco-17     | 28,697,814   | -        | 22m23s     | -     |
| noon-9     | 19,683       | 5h01m06s | 1m15s      | 240.9 |
| noon-10    | 59,049       | -        | 5m12s      | -     |
| noon-13    | 1,594,323    | -        | 7h02m10s   | -     |
| katsura-11 | 2,048        | 1h21m13s | 28s        | 174.0 |
| katsura-12 | 4,096        | 4h00m09s | 1m42s      | 141.3 |
| katsura-13 | 8,192        | -        | 4m56s      | -     |
| katsura-15 | 32,768       | -        | 1h50m26s   | -     |
| cyclic-8   | 40,320       | 32m32s   | 6.8s       | 287.0 |
| cyclic-9   | 362,880      | -        | 44s        | -     |
| cyclic-12  | 479,001,600  | -        | 1h36m40s   | -     |
| reimer-6   | 5,040        | 1h14m50s | 12.1s      | 371.0 |
| reimer-7   | 40,320       | -        | 2m49s      | -     |
| reimer-9   | 3,628,800    | -        | 8h47m42s   | -     |

| System     | System Total degree CPU time |          |            |       |
|------------|------------------------------|----------|------------|-------|
|            |                              | PHCpack  | HOM4PS-2.0 | ratio |
| noon-9     | 19,683                       | 33m28s   | 22.2s      | 90.5  |
| noon-10    | 59,049                       | 2h33m27s | 1m27s      | 105.8 |
| noon-11    | 177,147                      | -        | 5m32s      | -     |
| noon-13    | 1,594,323                    | -        | 3h7m10s    | -     |
| katsura-14 | 16,384                       | 2h49m00s | 2m52s      | 59.0  |
| katsura-15 | 32,768                       | 8h22m45s | 7m03s      | 71.3  |
| katsura-16 | 65,536                       | -        | 16m25s     | -     |
| katsura-20 | 1,048,576                    | -        | 8h58m00s   | -     |
| reimer-6   | 5,040                        | 15m08s   | 9.6s       | 94.5  |
| reimer-7   | 40,320                       | 3h45m43s | 1m58s      | 114.7 |
| reimer-8   | 362,880                      | -        | 30m43s     | -     |
| reimer-9   | 3,628,800                    | -        | 7h52m40s   | -     |

| System    | Total degree | CPU       | Speed-up |       |
|-----------|--------------|-----------|----------|-------|
|           | lotal degree | PHCpack I |          | ratio |
| eco-14    | 1,062,882    | 1h26m04s  | 52.9s    | 97.6  |
| eco-15    | 3,188,646    | 3h55m23s  | 2m25s    | 97.4  |
| eco-17    | 28,697,814   | -         | 22m23s   | -     |
| eco-18    | 86,093,442   | -         | 1h51m30s | -     |
| cyclic-9  | 362,880      | 3h50m48s  | 44s      | 314.7 |
| cyclic-10 | 3,628,800    | 11h00m23s | 2m47s    | 237.2 |
| cyclic-11 | 39,916,800   | -         | 19m40s   | -     |
| cyclic-12 | 479,001,600  | -         | 1h36m40s | -     |

**Use Polyhedral Homotopy** 

| eco -     | 14 | (1,062,882) | 15 | (3,188,646) | 18 | (86,093,442)  |
|-----------|----|-------------|----|-------------|----|---------------|
| noon -    | 9  | (19,683)    | 10 | (59,049)    | 13 | (1,594,323)   |
| katsura - | 12 | (2,048)     | 15 | (32,768)    | 20 | (1,048,576)   |
| cyclic -  | 8  | (40,320)    | 10 | (3,628,800) | 12 | (479,001,600) |
| reimer -  | 6  | (5,040)     | 7  | (40,320)    | 9  | (3,628,800)   |

**PHoM** 

System

Maximum solvable size

HOM4PS-2.0

**PHCpack** 

## Numerical results of HOM4PS-2.0para

All the computations were carried out on a cluster 8 AMD dual 2.2 GHz cpus (1 master and 7 workers). Again, we only list those benchmark systems that can be solved within 12 hours cpu time.

- ▶ Master-worker type of environment is used.
- Use MPI (message passing interface) to communicate between the master processor and worker processors

## Numerical results of HOM4PS-2.0para

All the computations were carried out on a cluster 8 AMD dual 2.2 GHz cpus (1 master and 7 workers). Again, we only list those benchmark systems that can be solved within 12 hours cpu time.

- Master-worker type of environment is used.
- Use MPI (message passing interface) to communicate between the master processor and worker processors

|           |           | , ,            | /         |   |   |
|-----------|-----------|----------------|-----------|---|---|
| eco-18    | 6m30s     | 86,093,442     | 65,536    | Х | - |
| eco-19    | 26m26s    | 258,280,326    | 131,072   |   | - |
| eco-20    | 1h29m29s  | 774,840,978    | 262,144   |   | - |
| eco-21    | 10h08m55s | 2,324,522,934  | 524,288   |   | 1 |
| cyclic-11 | 3m34s     | 39,916,800     | 184,756   |   | - |
| cyclic-12 | 14m07s    | 479,001,600    | 500,352   | Х | - |
| cyclic-13 | 1h39m10s  | 6,227,020,800  | 2,704,156 |   | - |
| cyclic-14 | 7h32m42s  | 87,178,291,200 | 8,795,976 |   | 4 |
|           |           |                |           |   |   |

Total degree

28,697,814

System

eco-17

CPU time

2m11s

Mixed Vol.

(# of paths)

32,768

Curve

Jumping

Solving systems by the polyhedral-linear homotopy with 1 master and 7 workers

| System     | CPU time  | Total degree  | # curve | # or isolated |
|------------|-----------|---------------|---------|---------------|
| _          |           | (=# of paths) | jumping | solutions     |
| noon-12    | 2m23s     | 531,417+24    | -       | 531,417       |
| noon-13    | 7m48s     | 1,594,297+26  | x -     | 1,594,297     |
| noon-14    | 38m12s    | 4,782,941+28  | -       | 4,782,941     |
| noon-15    | 4h14m33s  | 14,348,877+30 | -       | 14,348,877    |
| katsura-18 | 9m46s     | 262,144       | -       | 262,144       |
| katsura-19 | 23m36s    | 524,288       | 2       | 524,288       |
| katsura-20 | 55m10s    | 1,048,576     | x 4     | 1,048,576     |
| katsura-21 | 2h08m42s  | 2,097,152     | 8       | 2,097,152     |
| katsura-22 | 4h52m01s  | 4,194,304     | 20      | 4,194,304     |
| katsura-23 | 11h17m40s | 8,388,608     | 52      | 8,388,608     |
| reimer-8   | 2m36s     | 362,880       | -       | 14,400        |
| reimer-9   | 28m04s    | 3,628,800     | x 8     | 86,400        |
| reimer-10  | 8h40m46s  | 39,916,800    | 20      | 518,400       |
|            |           |               |         |               |

Total dogram

Solving systems by the classical linear homotopy with 1 master and 7 workers

|     | # of | Total tir | ne to | Time to find |       | Time to     |       | Time to         |       |
|-----|------|-----------|-------|--------------|-------|-------------|-------|-----------------|-------|
|     | wks  | solve sy  | stem  | mixed        | cells | trace curve |       | check solutions |       |
|     | k    | cpu(s)    | ratio | cpu(s)       | ratio | cpu(s)      | ratio | cpu(s)          | ratio |
| eco | 1    | 445.32    | 1.00  | 120.02       | 1.00  | 325.00      | 1.00  | 0.30            | 1.00  |
| -16 | 2    | 223.49    | 1.99  | 60.66        | 1.98  | 162.58      | 2.00  | 0.25            | 1.20  |
|     | 3    | 150.69    | 2.96  | 40.94        | 2.93  | 109.53      | 2.97  | 0.22            | 1.36  |
|     | 5    | 91.31     | 4.88  | 25.22        | 4.76  | 65.89       | 4.93  | 0.20            | 1.59  |
|     | 7    | 68.70     | 6.48  | 19.99        | 6.00  | 48.58       | 6.69  | 0.13            | 2.31  |
| cyc | 1    | 1475.39   | 1.00  | 38.15        | 1.00  | 1436.49     | 1.00  | 0.75            | 1.00  |
| -11 | 2    | 734.96    | 2.00  | 19.10        | 2.00  | 715.41      | 2.00  | 0.45            | 1.67  |
|     | 3    | 494.19    | 2.99  | 12.94        | 2.95  | 480.86      | 2.99  | 0.39            | 1.92  |
|     | 5    | 295.90    | 4.99  | 8.05         | 4.74  | 287.47      | 5.00  | 0.38            | 1.97  |
|     | 7    | 212.87    | 6.93  | 6.47         | 6.00  | 206.06      | 6.97  | 0.34            | 2.21  |

The scalability of solving systems by the polyhedral homotopy

|         | workers | soive sy | stem  | trace curve |       | check solutions |       |
|---------|---------|----------|-------|-------------|-------|-----------------|-------|
|         | k       | cpu(s)   | ratio | cpu(s)      | ratio | cpu(s)          | ratio |
| noon    | 1       | 1003.32  | 1.00  | 980.72      | 1.00  | 22.50           | 1.00  |
| -12     | 2       | 501.75   | 2.00  | 490.33      | 2.00  | 11.42           | 1.97  |
|         | 3       | 335.18   | 2.99  | 326.68      | 3.00  | 8.50            | 2.65  |
|         | 5       | 201.27   | 4.98  | 195.30      | 5.00  | 5.97            | 3.77  |
|         | 7       | 143.22   | 7.00  | 138.88      | 7.00  | 4.34            | 5.18  |
| reimer  | 1       | 1088.95  | 1.00  | 1087.74     | 1.00  | 1.21            | 1.00  |
| -8      | 2       | 545.08   | 2.00  | 543.96      | 2.00  | 1.12            | 1.08  |
|         | 3       | 363.89   | 2.99  | 362.81      | 3.00  | 1.08            | 1.12  |
|         | 5       | 218.69   | 4.98  | 217.97      | 4.99  | 0.72            | 1.68  |
|         | 7       | 156.54   | 6.96  | 155.86      | 6.98  | 0.68            | 1.78  |
| katsura | 1       | 1964.22  | 1.00  | 1963.12     | 1.00  | 1.10            | 1.00  |
| -17     | 2       | 982.38   | 2.00  | 981.35      | 2.00  | 1.03            | 1.07  |
|         | 3       | 654.17   | 3.00  | 653.22      | 3.00  | 0.95            | 1.16  |
|         | 5       | 394.02   | 4.99  | 393.18      | 4.99  | 0.84            | 1.31  |
|         | 7       | 280.56   | 7.00  | 279.85      | 7.00  | 0.71            | 1.55  |
|         |         |          |       |             |       | _               |       |

Time to

Time to check solutions

System

# of

Total time to

colve evetem

The scalability of solving systems by the classical linear homotopy

## Thank You!